# **제어 구조 1. 선택**

### **Control Structure : Selection**

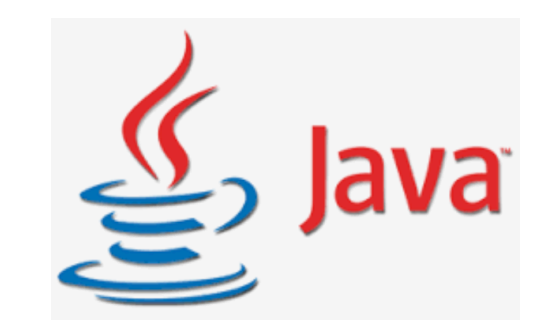

## **제어 구조 Control Structure**

### **프로그램 실행 순서를 나타내주는 구조**

- 기술한 순서대로 실행
- 메소드 호출

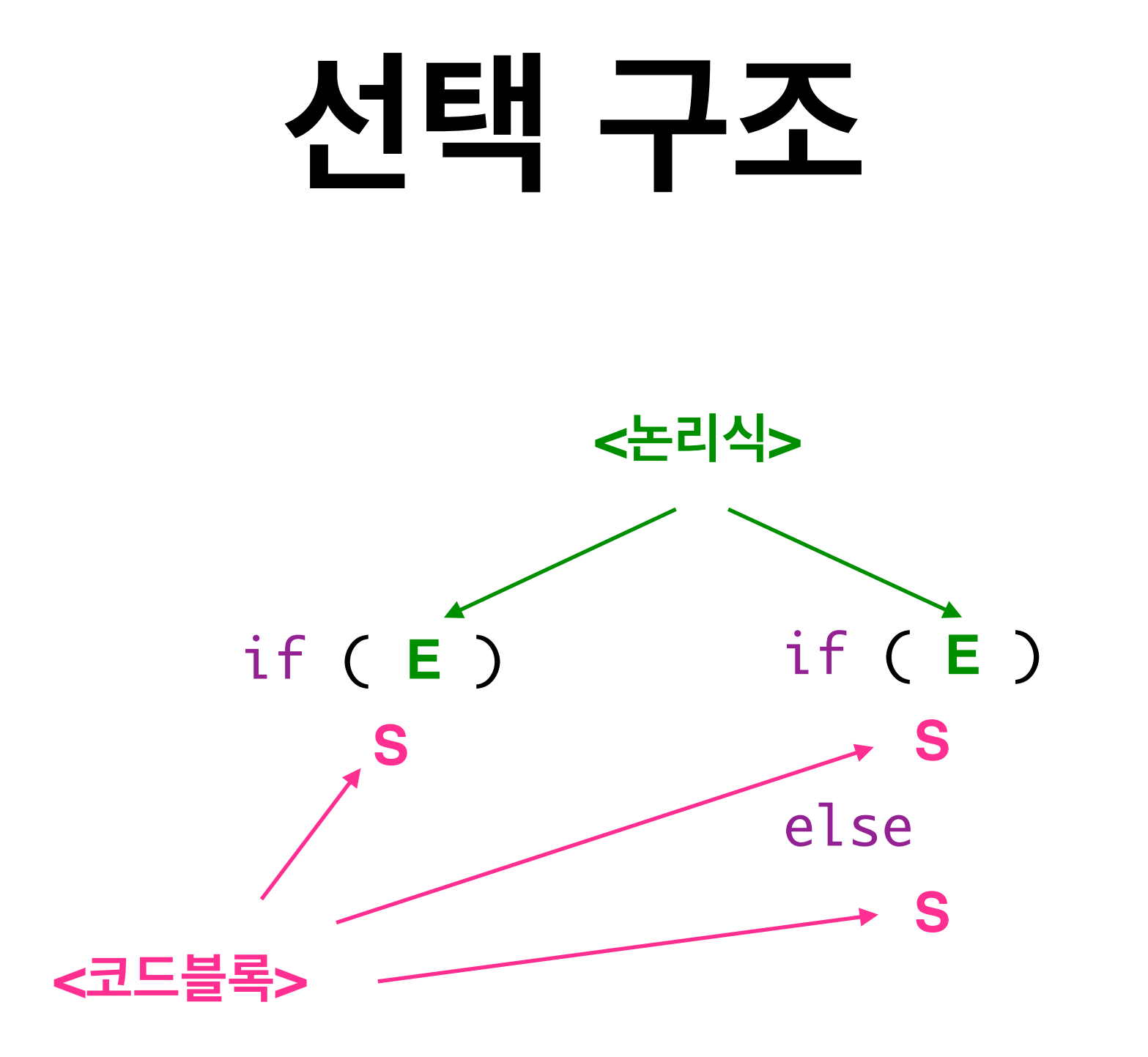

### **선택 적용 사례**

```
import javax.swing.JOptionPane;
 1
 \overline{2}3
   public class Conditional {
 \overline{4}public static void main(String[] args) {
 5⊖
            String input = JOptionPane.showInputDialog("나이를 알려주세요.");
 6
 \overline{7}int age = Integer.parseInt(input);if (\text{age} < 19)8\phantom{1}\overline{9}System.out.println(age + "세는 미성년입니다.");
10
            else
11
                 System.out.println(age + "세는 성년입니다.");
12
            int n = Integer.parseInt(J0ptionPane.showInputDialog("역수를 계산해드립니다."));
13
            if (n == 0)14
                 System.out.println("0은 역수가 없습니다.");
15
16
            else
                 System.out.println(n + "의 역수는 " + 1.0/n + " 입니다.");
17
18
        \mathcal{F}19
20
21 \}
```
### 동전 거슬러주기 문제

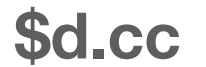

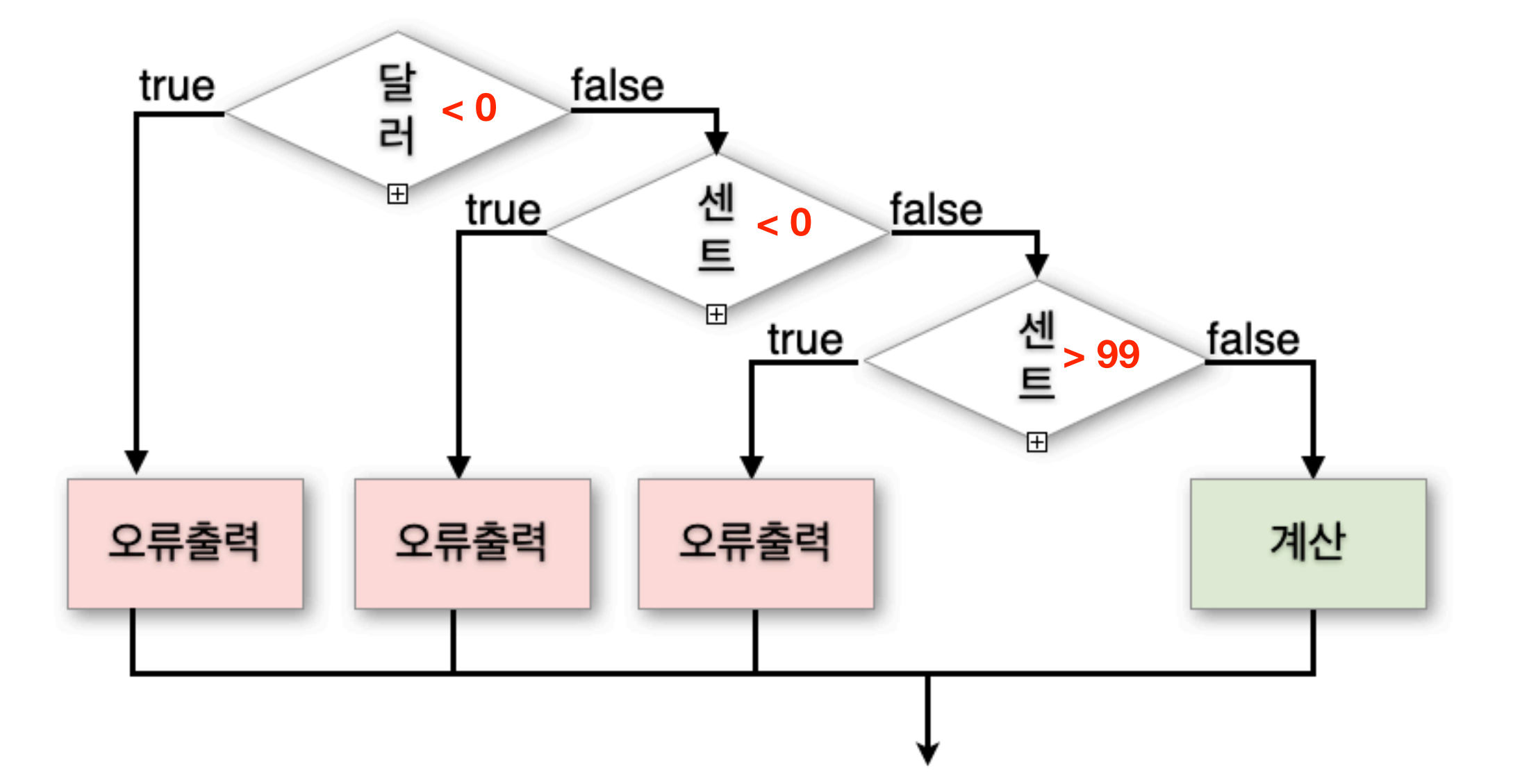

### **중첩 선택**

```
1 public class MakeChange {
 \overline{2}3<sub>0</sub>public static void main(String[] args) {
            int dollars = Integer.parseInt(args[0]);
 \overline{4}int cents = Integer.parseInt(args[1]);
 5
            if (dollars < 0) {
 6
 \overline{7}System.out.println("Error: negative dollars: " + dollars);
 8
            \mathcal{F}9
            else \{if (cents < 0) {
10
11
                      System.out.println("Error: negative cents: " + cents);
12
                 \mathcal{F}else f13
14
                      if (cents > 99) {
15
                          System.out.println("Error: bad cents: " + cents);
16
                      }
                     else \{17
18
                          int money = dollars * 100 + cents;
                          System.out.println("quarters = " + (money / 25));
19
20
                          money = money \frac{1}{2} 25;
21
                          System.out.println("dimes = " + (money / 10));
22
                          money = money % 10;System.out.println("nickels = " + (money / 5));
23
24
                          money = money \frac{1}{2} 5;
                          System.out.println("pennies = " + money);
25
26
                      \mathcal{F}\}27
28
            }
29
        }
30 }
```
### **중첩 선택 - 펼치기**

```
1 public class MakeChange {
 \overline{2}public static void main(String[] args) {
 3<sub>0</sub>int dollars = Integer.parseInt(args[0]);
 \overline{4}int cents = Integer.parseInt(args[1]);5
             if (dollars < 0)6
 \overline{7}System.out.println("Error: negative dollars: " + dollars);
 8
             else if (\text{cents} < 0)System.out.println("Error: negative cents: " + cents);
 9
10
            else if (\text{cents} > 99)System.out.println("Error: bad cents: " + cents);
1112<sup>2</sup>else f13
                 int money = dollars * 100 + cents;
                 System.out.println("quarters = " + (money / 25));
14
15
                 money = money \frac{1}{2} 25;
                 System.out.println("dimes = " + (money / 10));
16
17
                 money = money \frac{10}{10};
                 System.out.println("nickels = " + (money / 5));
18
19
                 money = money \frac{1}{2} 5;
                 System.out.println("pennies = " + money);
20
21
             }
22
        }
23 }
```
### **Dangling Else**

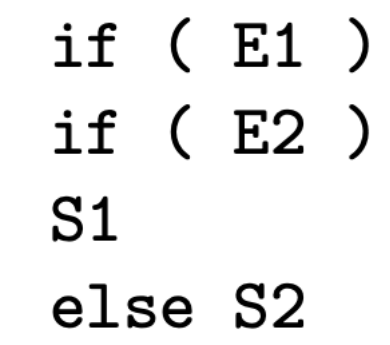

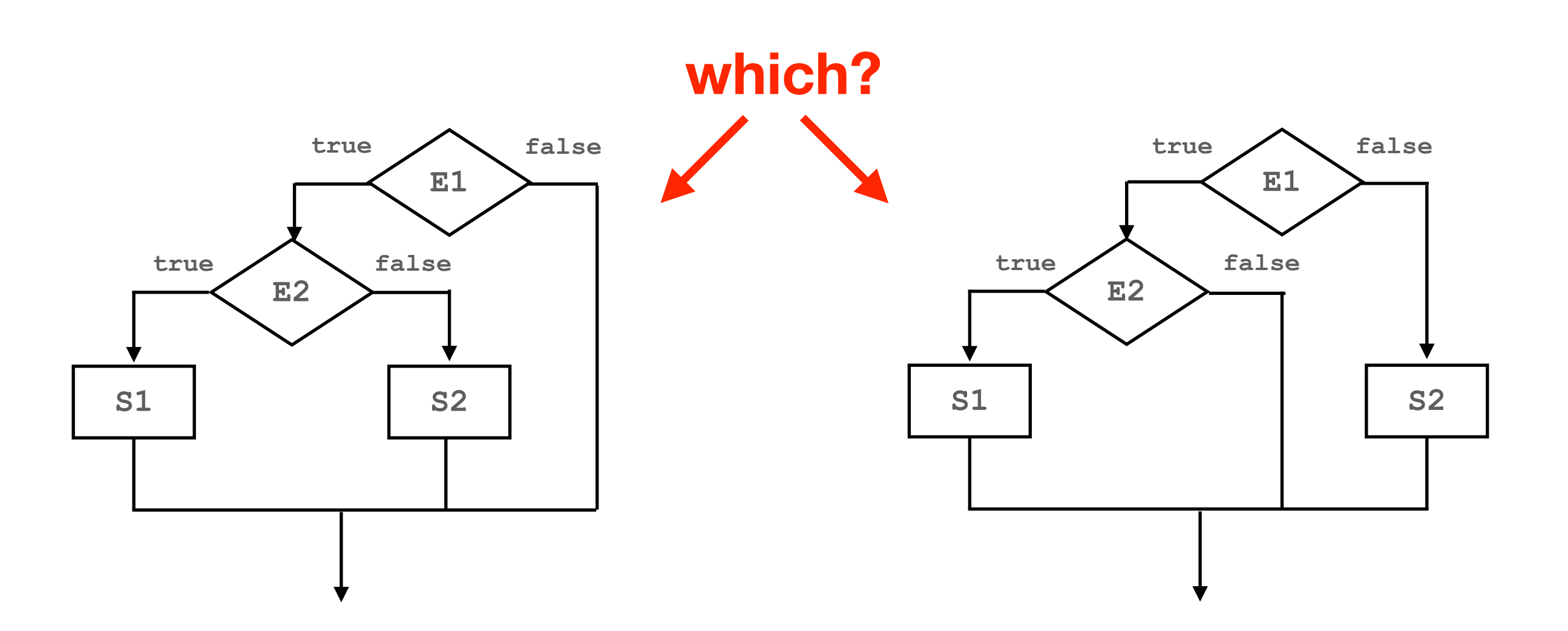

### **논리 연산**

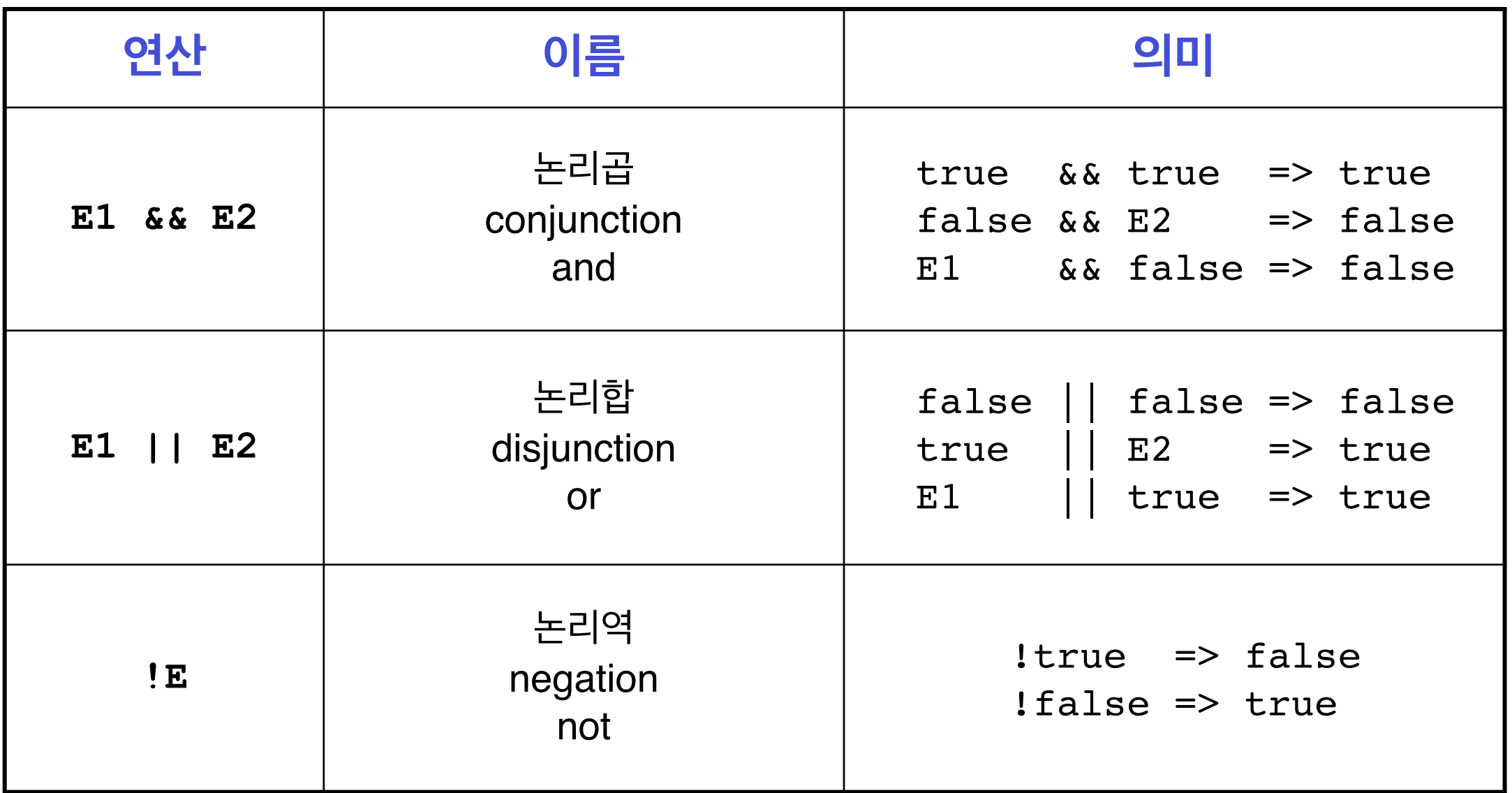

### **단축 계산**

#### **Short-circuit Evaluation**

### **논리 연산 적용 사례**

```
1 public class MakeChange {
 \overline{2}3<sub>o</sub>public static void main(String[] args) {
 \overline{4}int dollars = Integer.parseInt(args[0]);
 \frac{5}{6}int cents = Integer.parseInt(args[1]);
              if (dollars < \theta || cents < \theta || cents > 99) {
 \begin{array}{c} 7 \\ 8 \\ 9 \end{array}System.out.println("Error: bad input: " + dollars + " " + cents);
              \mathbf{\}else {
                   int money = dollars * 100 + cents;10
                   System.out.println("quarters = " + (money / 25));
11
12
                   money = money \frac{1}{2} 25;
13
                   System.out.println("dimes = " + (money / 10));
14
                   money = money \frac{10}{10};
15
                   System.out.println("nickels = " + (money / 5));
16
                   money = money \frac{1}{2} 5;
17
                   System.out.println("pennies = " + money);
18
              }
19
         \mathbf{\}20 }
```
### **예외를 발생시켜 오류처리하기**

```
1 public class MakeChange {
 \overline{2}3<sub>o</sub>public static void main(String[] args) {
             int dollars = Integer.parseInt(args[0]);
 \overline{4}5<br>6<br>7<br>8
             int cents = Integer.parseInt(args[1]);
             if (dollars < 0 || cents < 0 || cents > 99) {
                 throw new RuntimeException("Error: bad input: " + dollars + " " + cents);
             \mathcal{F}9
             else {
10
                  int money = dollars * 100 + cents;11
                  System.out.println("quarters = " + (money / 25));
12
                  money = money \frac{25}{7}System.out.println("dimes = " + (money / 10));
13
                  money = money \frac{10}{10};
14
                  System.out.println("nickels = " + (money / 5));
15
16
                  money = money \frac{1}{2} 5;
                  System.out.println("pennies = " + money);
17
             \}18
        \mathcal{F}19
20 }
```
### $System.exit(0);$

```
1 public class MakeChange {
 \overline{2}public static void main(String[] args) {
 3<sub>0</sub>int dollars = Integer. parseInt (args [0]);
 \overline{4}5
             int cents = Integer.parseInt(args[1]);
 6\phantom{1}6if (dollars < \theta || cents < \theta || cents > 99) {
 \overline{7}System.exit(0); \longleftarrow프로그램 실행 끝!8
             \mathcal{F}9
             else {
10
                  int money = dollars * 100 + cents;
11
                  System.out.println("quarters = " + (money / 25));
12
                  money = money \frac{1}{2} 25;
13
                  System.out.println("dimes = " + (money / 10));
                  money = money \frac{10}{10};
14
15
                  System.out.println("nickels = " + (money / 5));
16
                  money = money \frac{1}{2} 5;
                  System.out.println("pennies = " + money);
17
             }
18
19
        \mathcal{F}20 }
```
### switch

```
if (i == 2)System.out.println("2");
else {
    if (i == 5) {
        System.out.println("5");
        i = j + 1;
    \mathcal{F}else {
        if (i == 7) {
             System.out.println("7");
             i = j - 1;
        else
             System.out.println("none");
    }
}
```

```
switch (i) {
    case 2: \{System.out.println("2");
        break;
    }
    case 5: {
        System.out.println("5");
        j = j + 1;break;
    }
    case 7: \{System.out.println("7");
        j = j - 1;break;
    default:
        System.out.println("none");
}
```
### switch

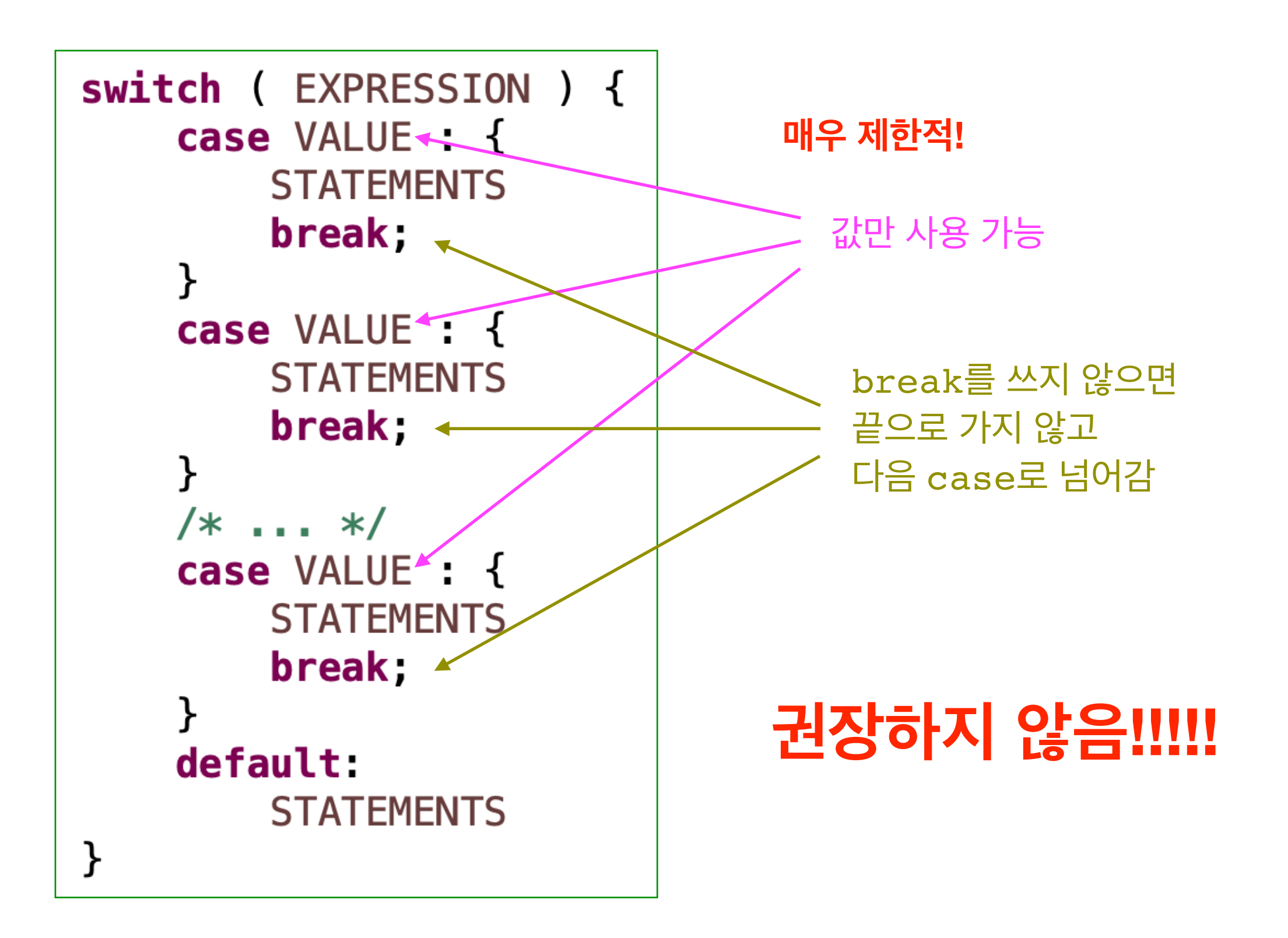

```
switch (i) {
    case 2: \{System.out.println("2");
        break;
    }
    case 5: \{System.out.println("5");
        i = j + 1;
        break;
    }
    case 7: \{System.out.println("7");
        i = j - 1;break;
    }
    default:
        System.out.println("none");
}
```

```
if (i == 2)System.out.println("2");
else if (i == 5) {
    System.out.println("5");
    i = i + 1;
\mathcal{F}else if (i == 7) {
    System.out.println("7");
    j = j - 1;}
else
    System.out.println("none");
```
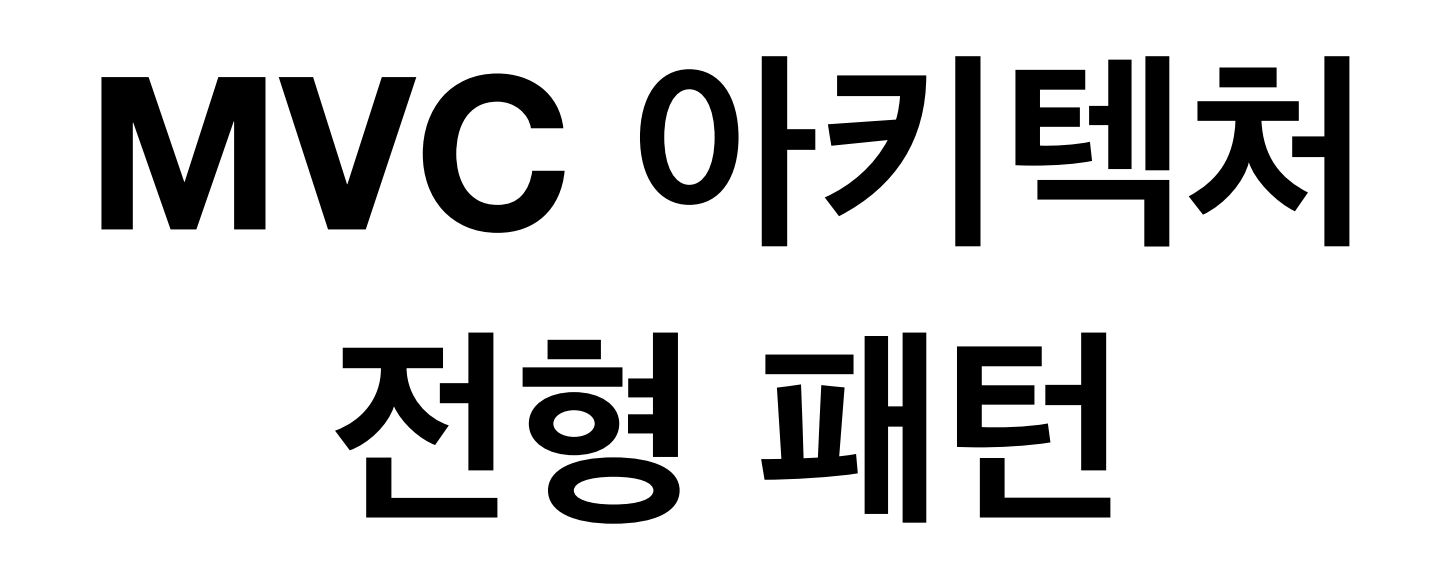

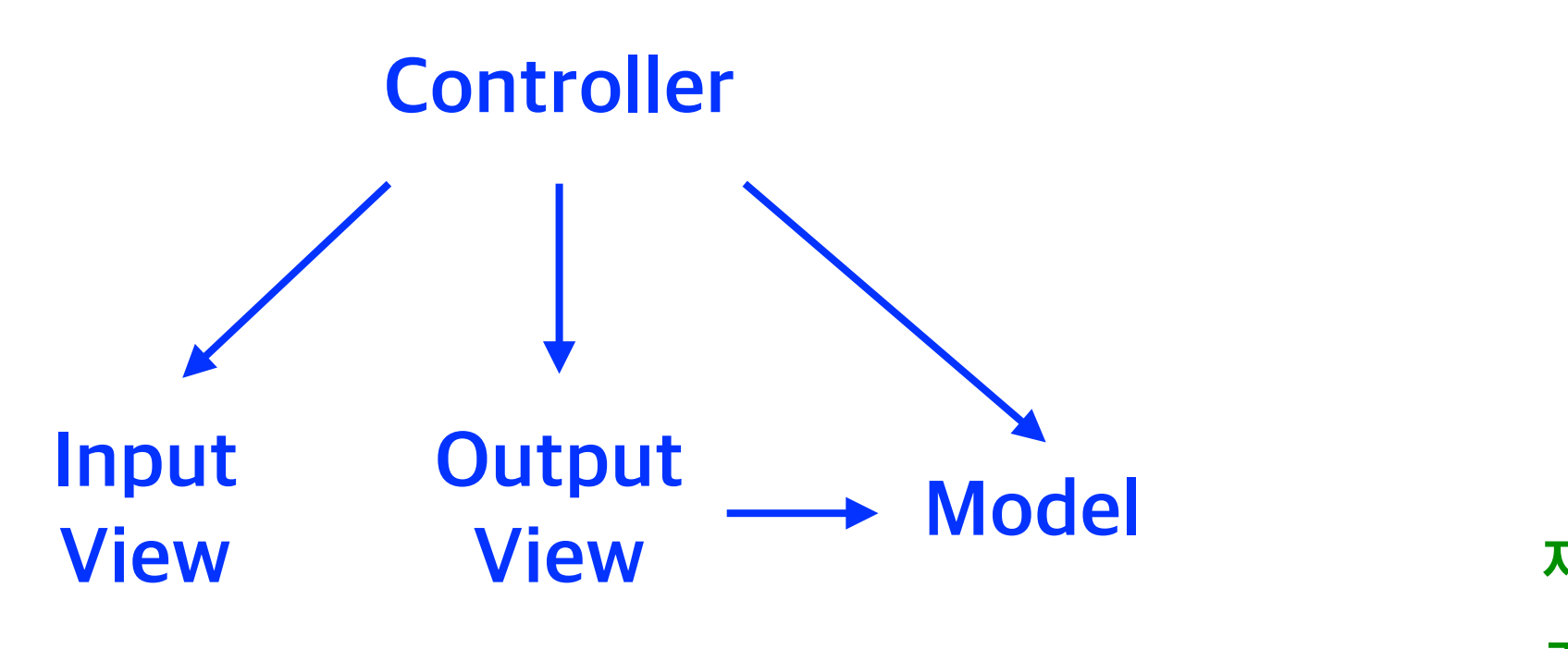

**조립식 재사용 교체용이**

## **애플리케이션설계+구현절차**

**스텝 1.** 유즈케이스(use-case) 수집 => View(사용자 인터페이스) 설계

- **스텝 2.** 클래스 다이어그램 작성
- **스텝 3.** 클래스 별로 클래스 명세 작성
- **스텝 4.** 클래스 별로 코드 작성 및 테스트
- **스텝 5.** 통합 테스트

# **사례 학습 지갑 애플리케이션**

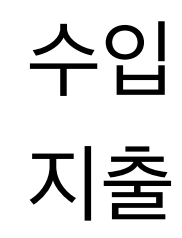

### **스텝 1. 유즈케이스 수집 + 사용자 인터페이스 설계 사용자 입력**

• 서비스 : 수입(+), 지출(-), 종료(Q,q)

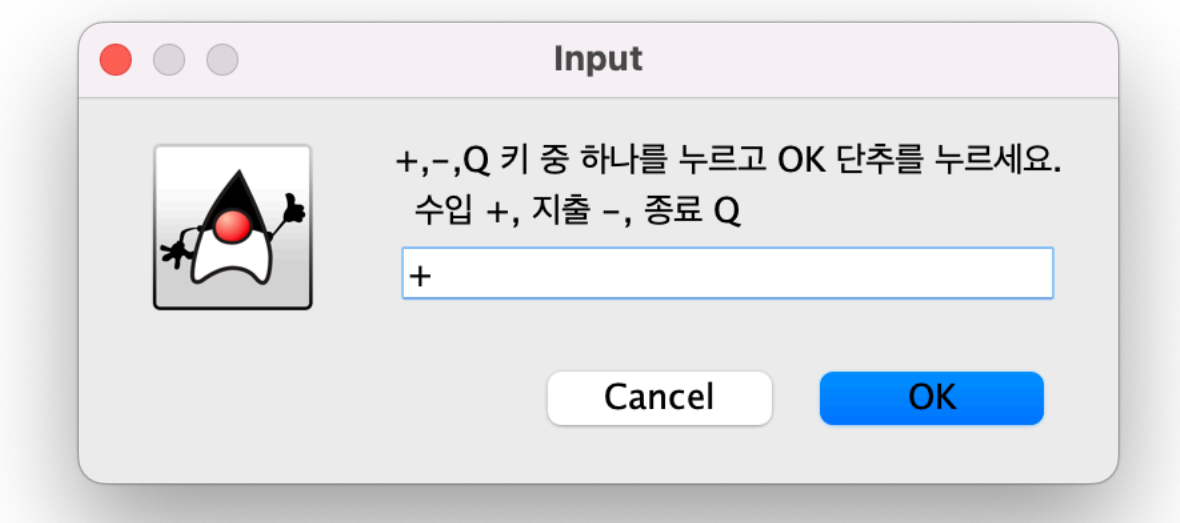

• 금액 : 정수 (음수 불가)

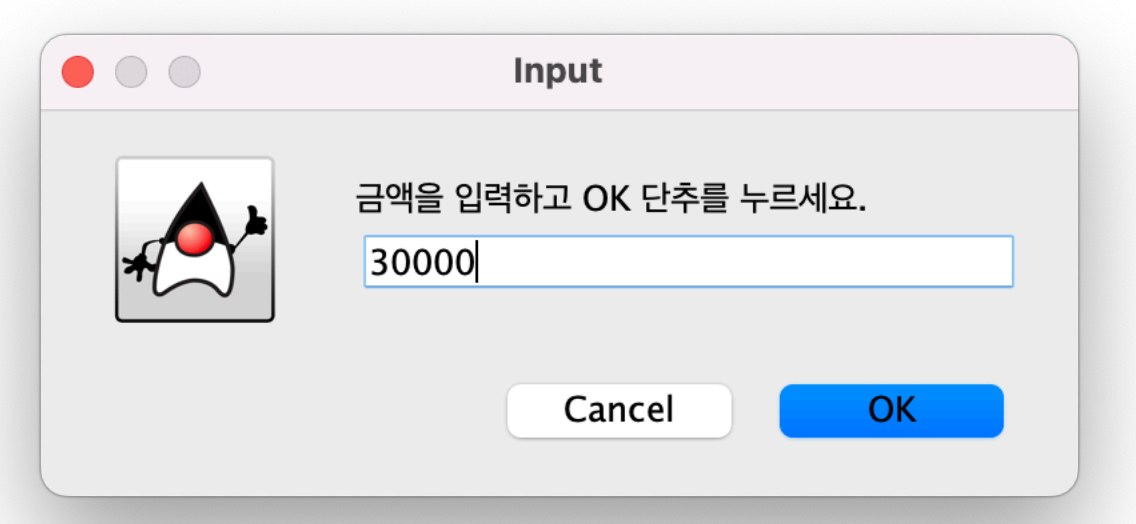

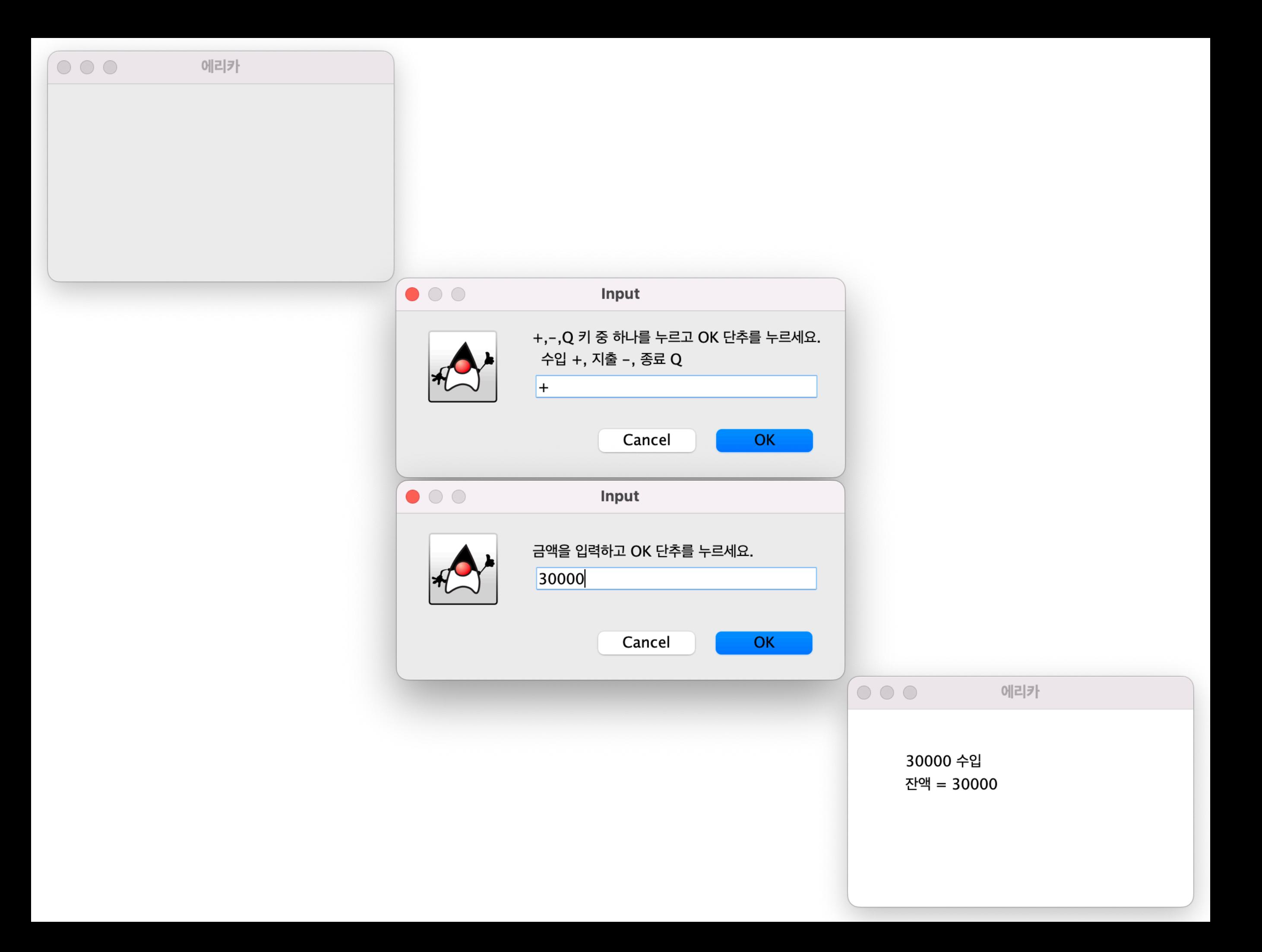

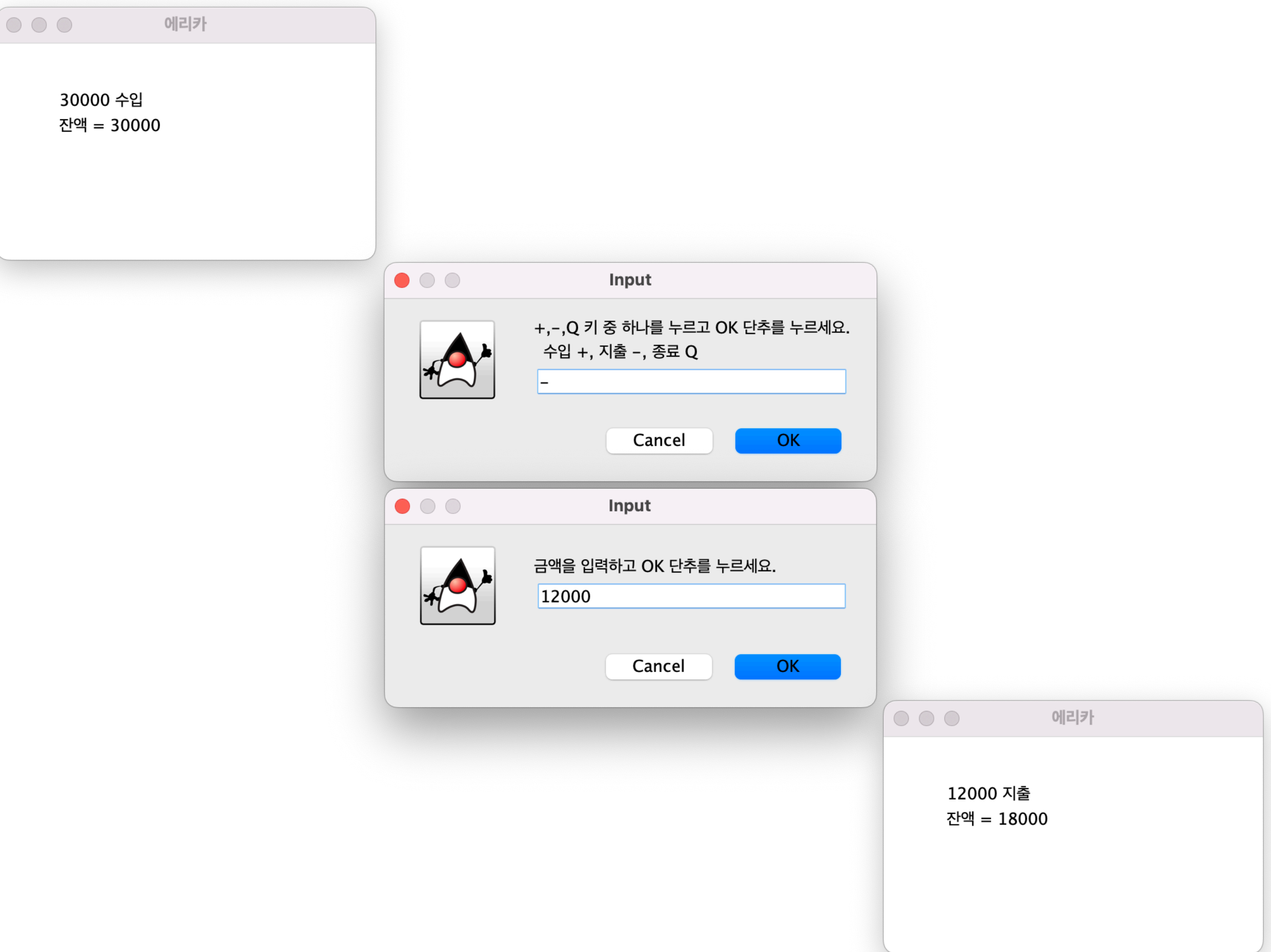

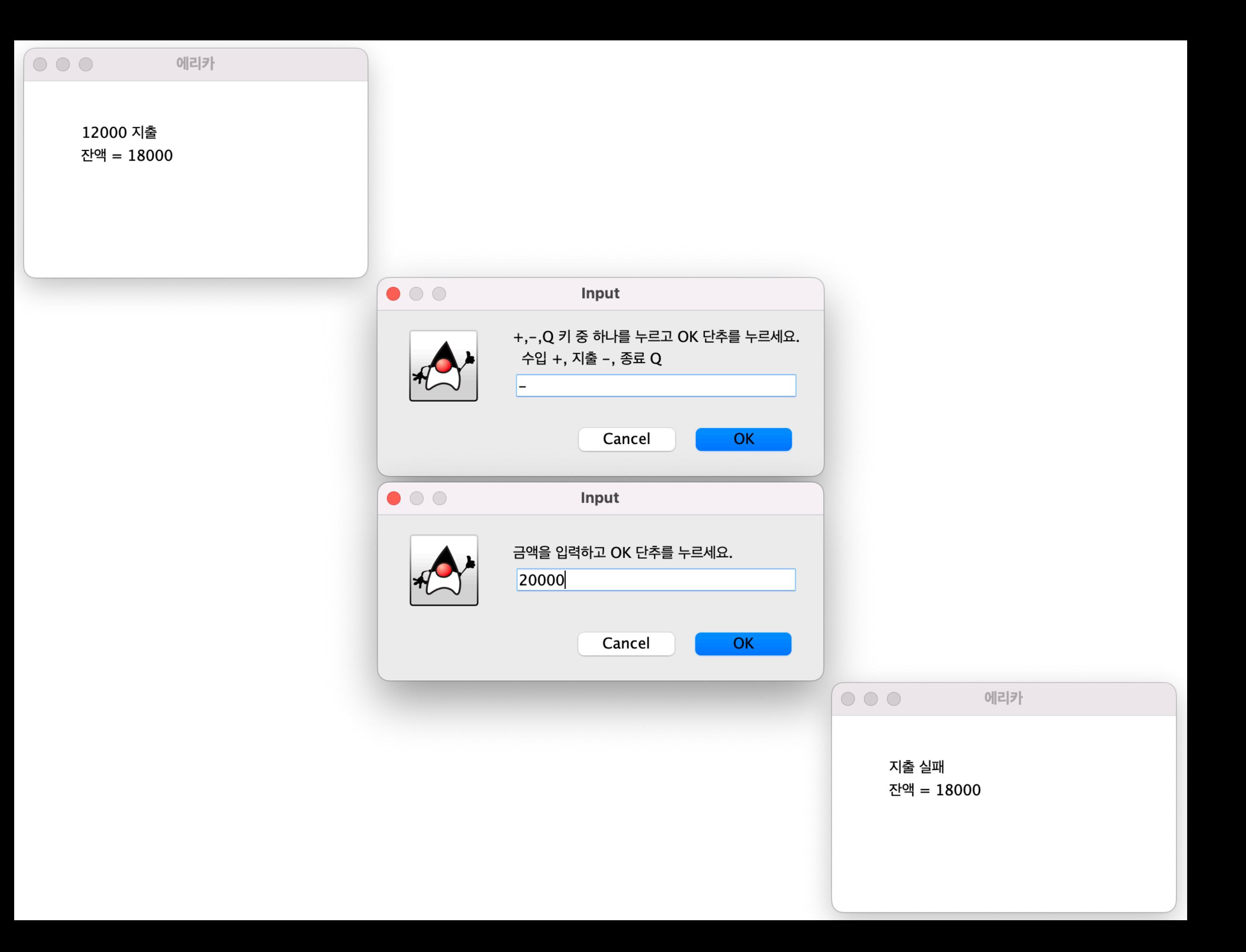

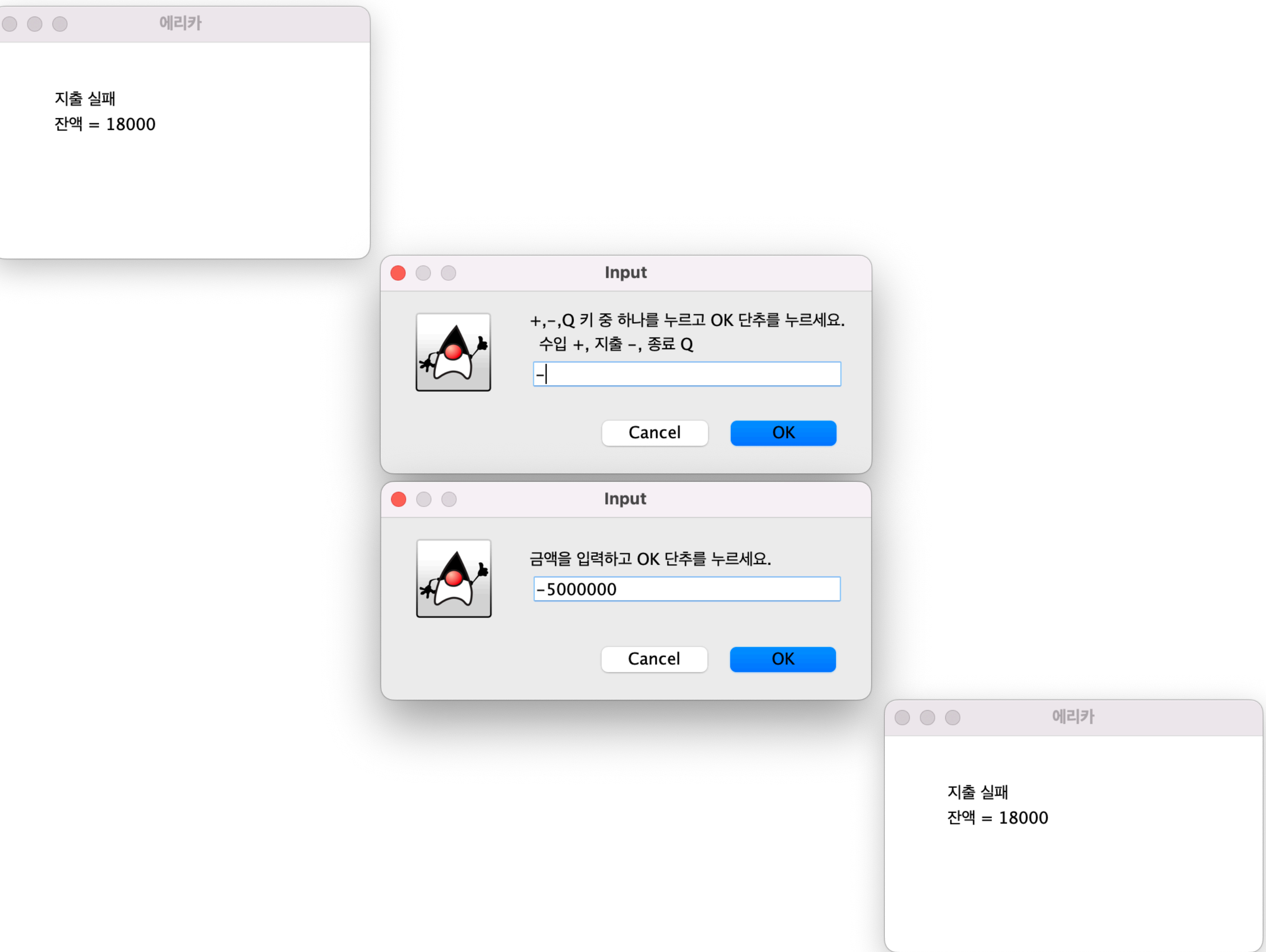

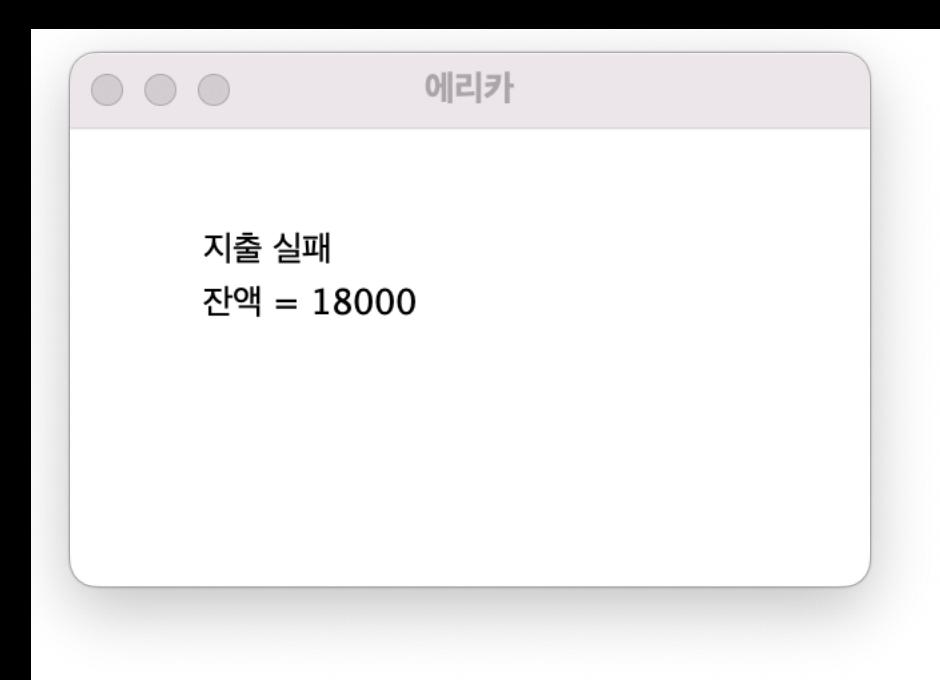

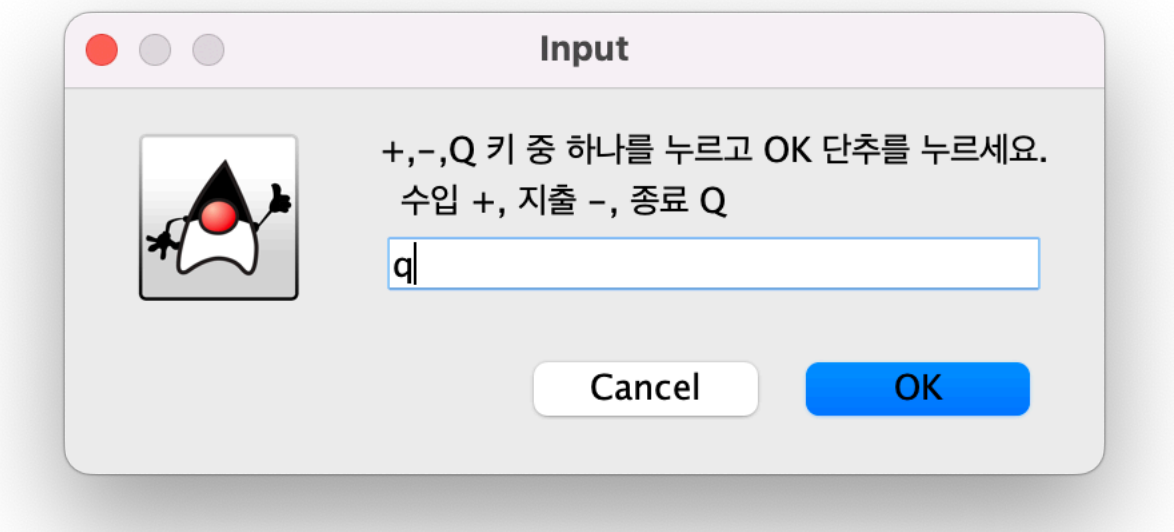

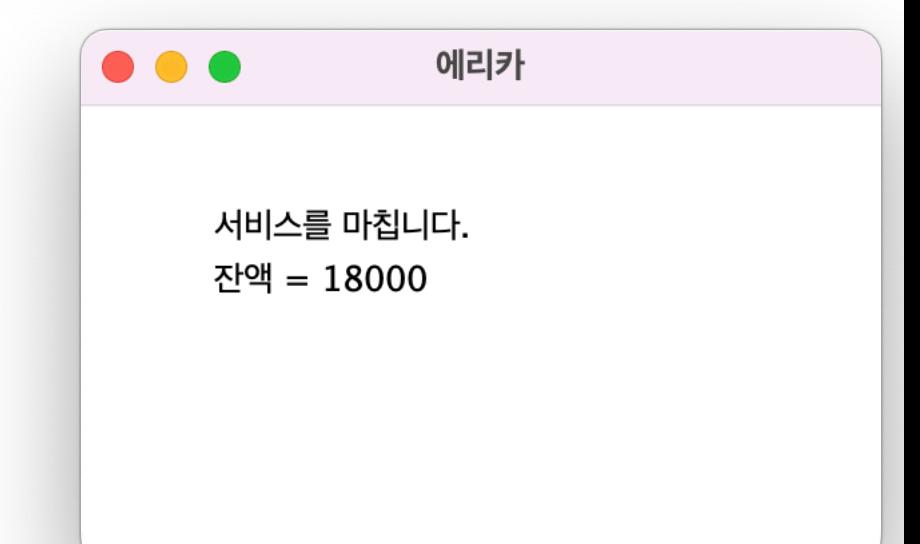

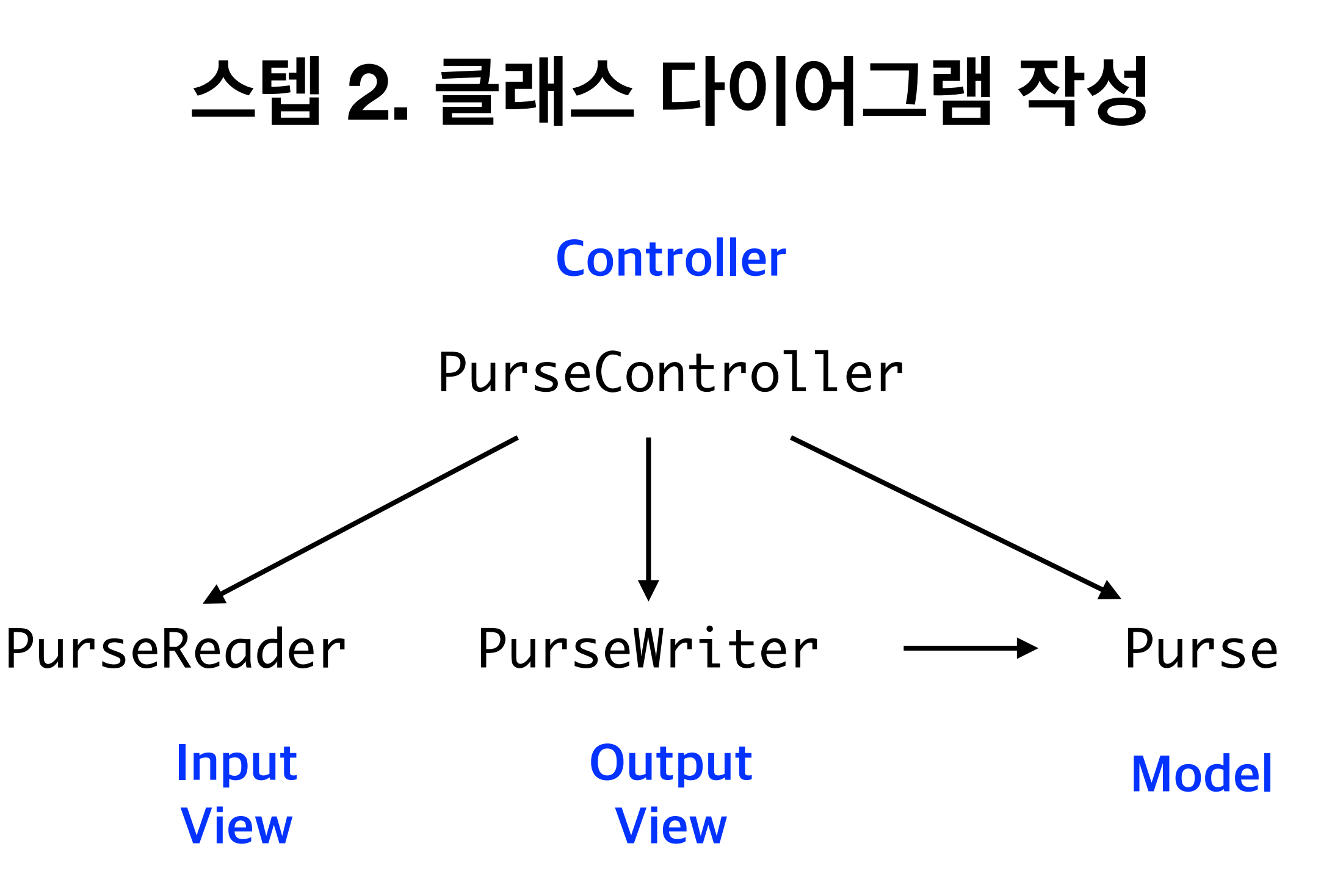

#### **MVC Architecture**

#### **Controller**

#### **Model**

#### Purse

**int** balance

**boolean** earn(**int** amount) **boolean** spend(**int** amount) **int** getBalance()

#### **Input View Output View**

#### **Controller**

**Model**

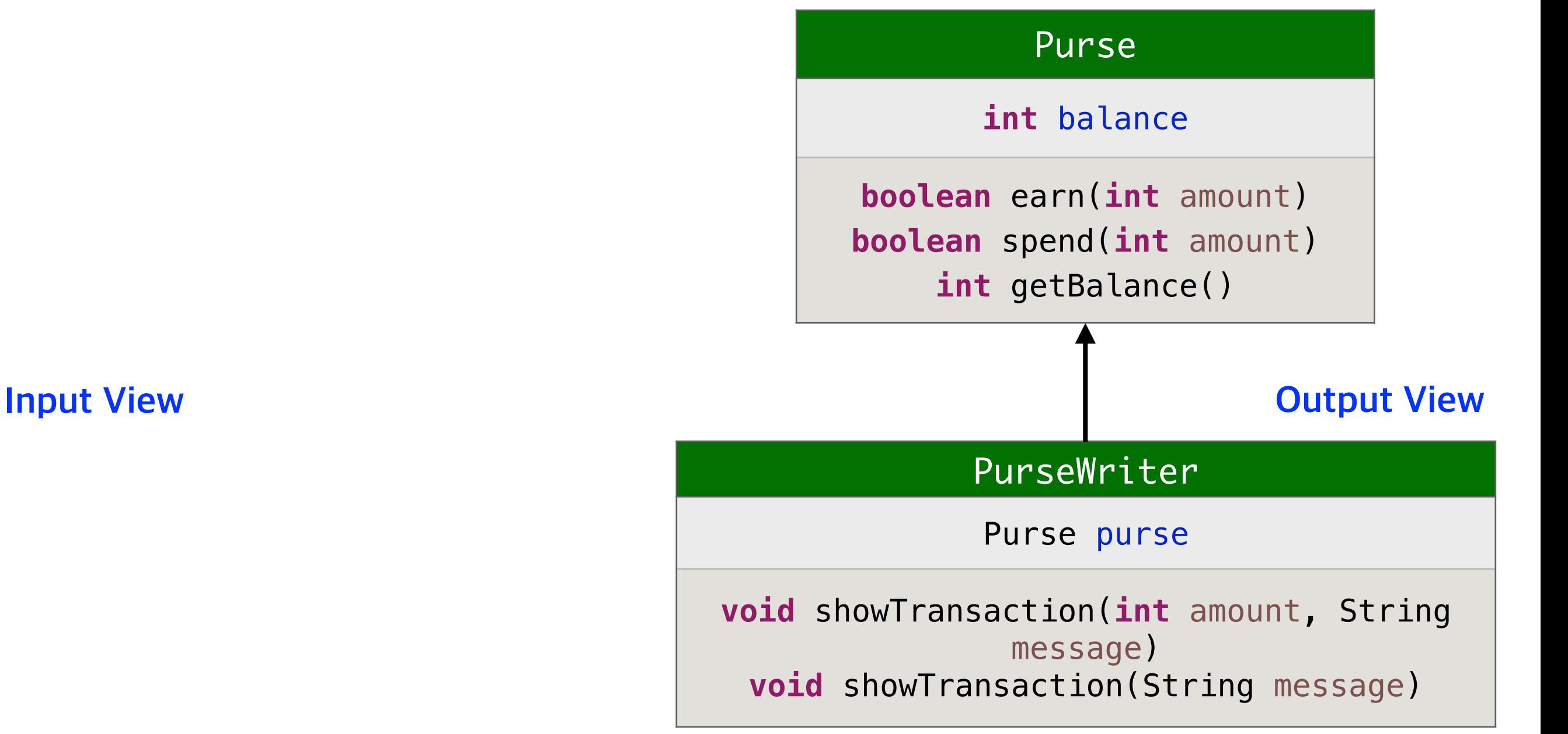

#### **Controller**

#### **Model**

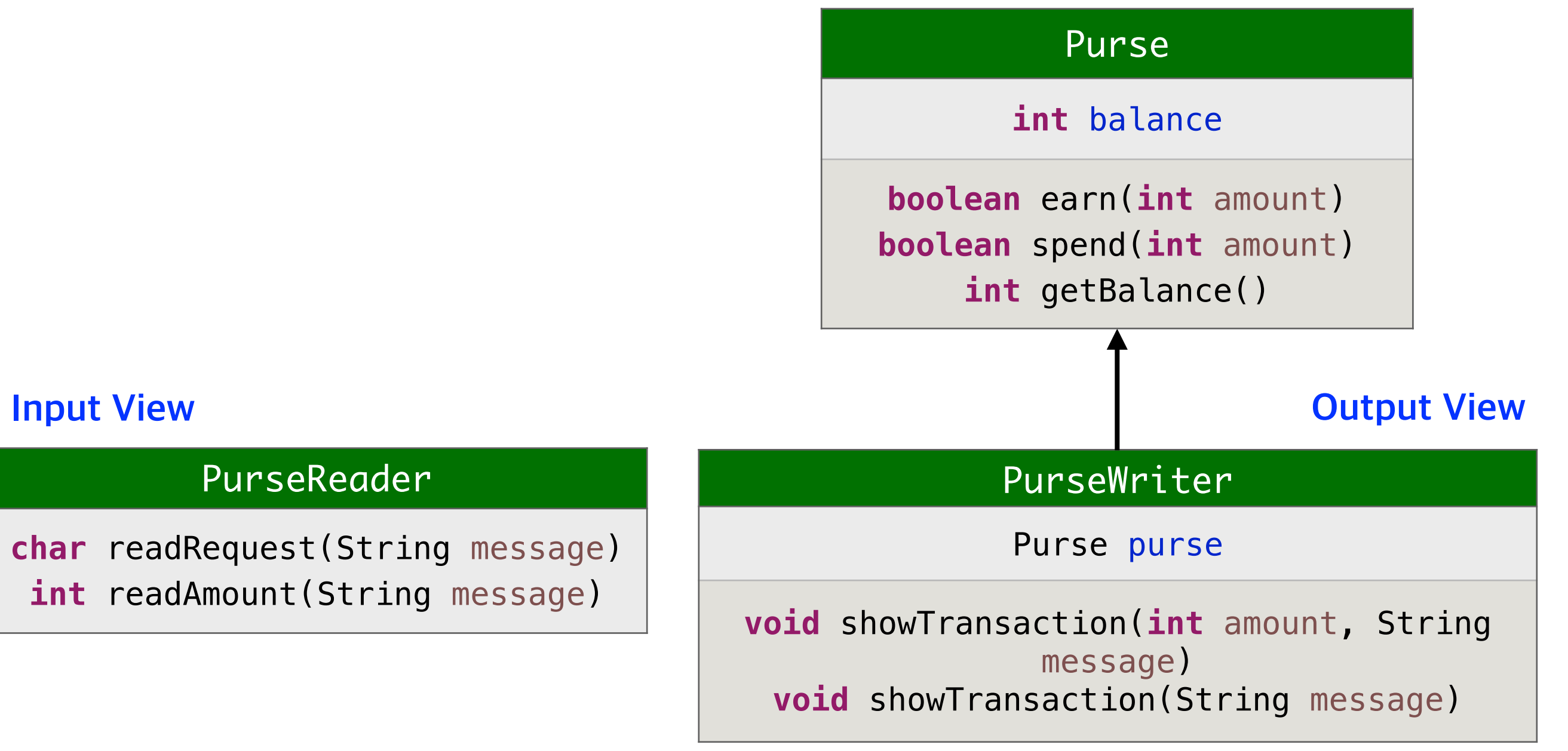

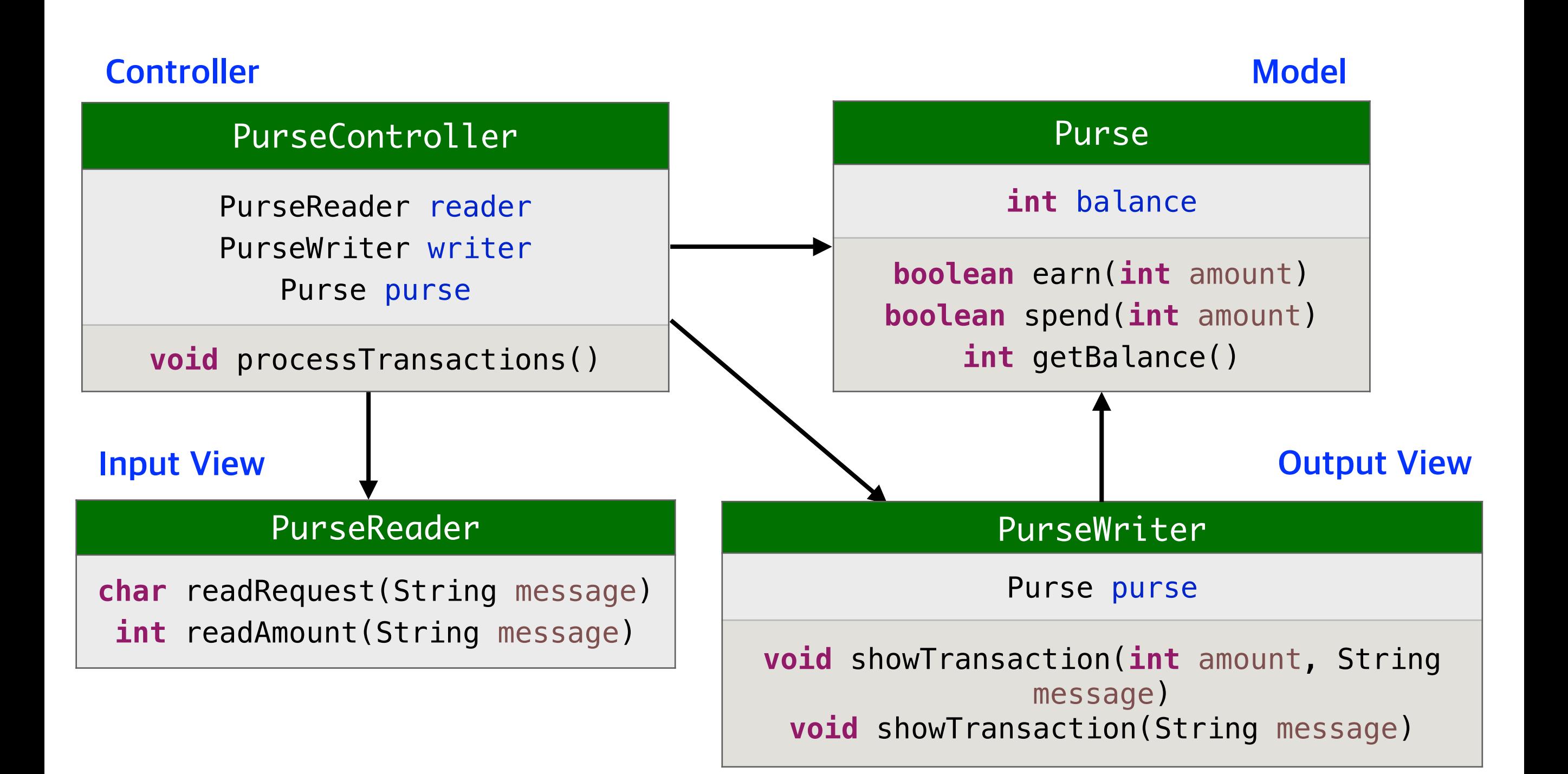

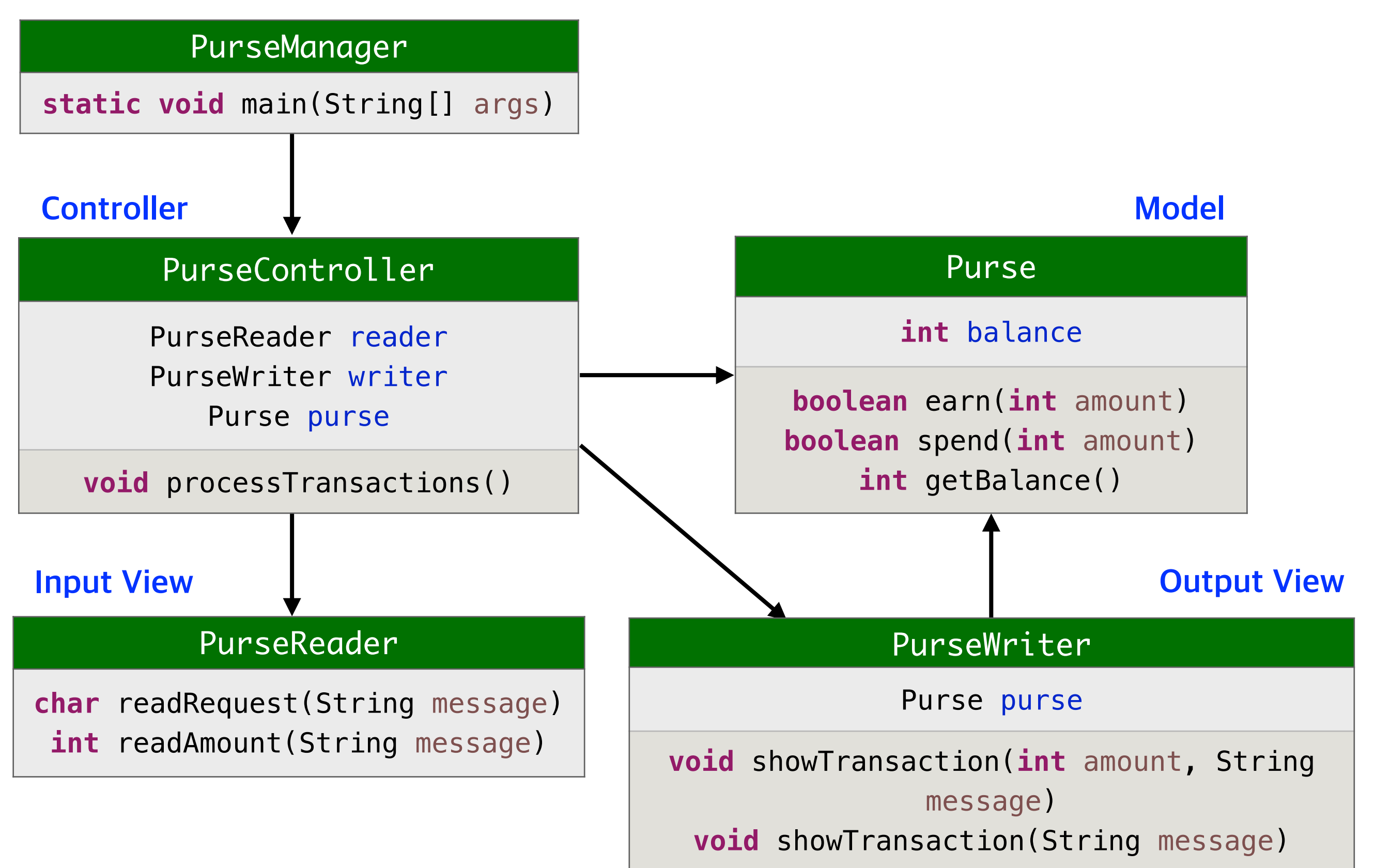

## **스텝 3. 클래스 명세 작성**

**Model**

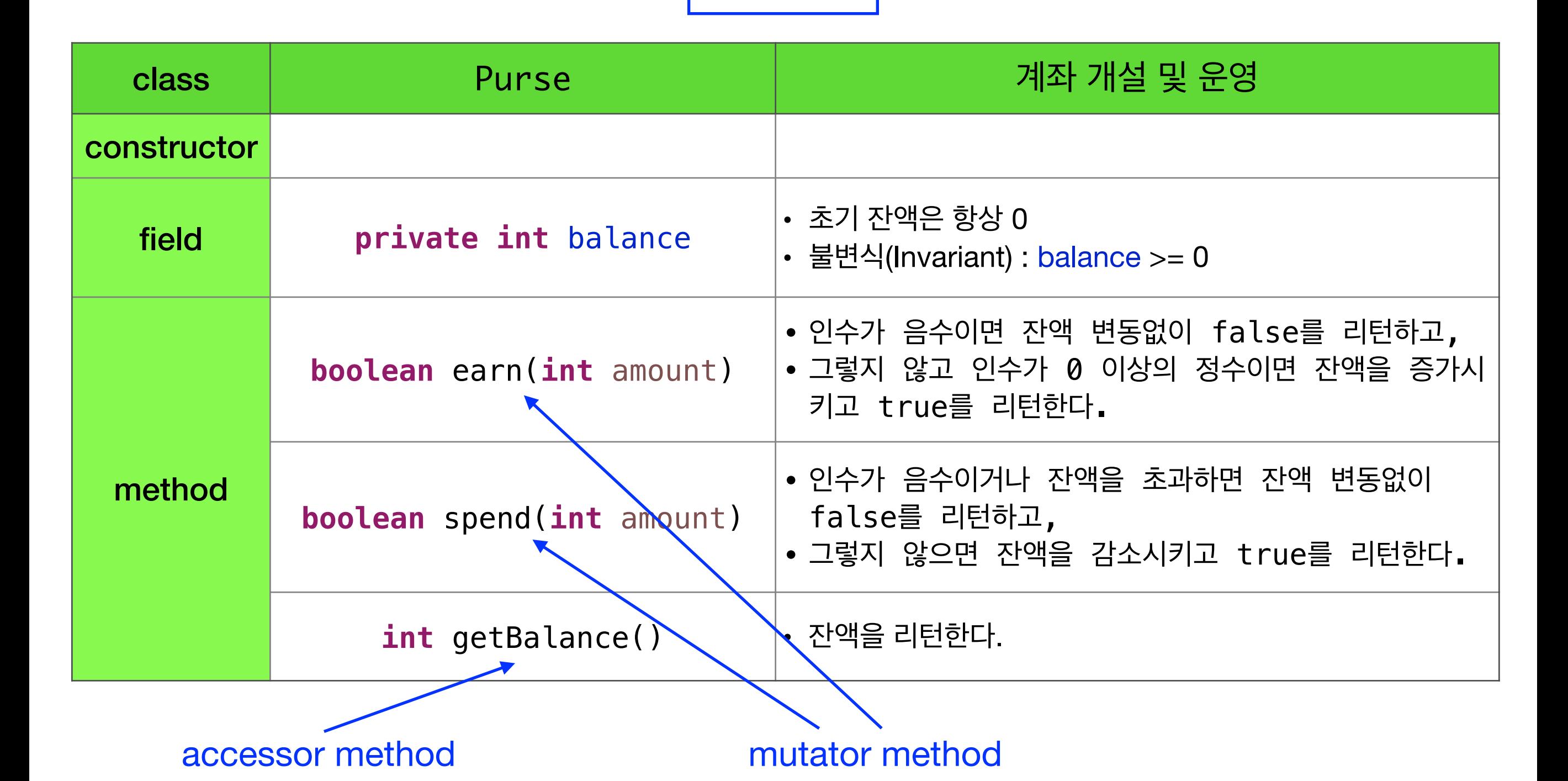

### **스텝 4. 코드 작성 및 테스트**

```
public class Purse {
   private int balance;
   public boolean earn(int amount) {
      if (amount < 0)
          return false;
      else {
          balance += amount;
          return true;
       }
   }
   public boolean spend(int amount) {
       if (amount < 0 || amount > balance)
          return false;
      else {
          balance -= amount;
          return true;
       }
   }
   public int getBalance() {
       return balance;
   }
}
```
Purse 클래스가 정상 작동하는지 임시 main 메소드를 작성하여 테스트해보자 (테스트 완료후 제거)

### **스텝 3. 클래스 명세 작성**

**View**

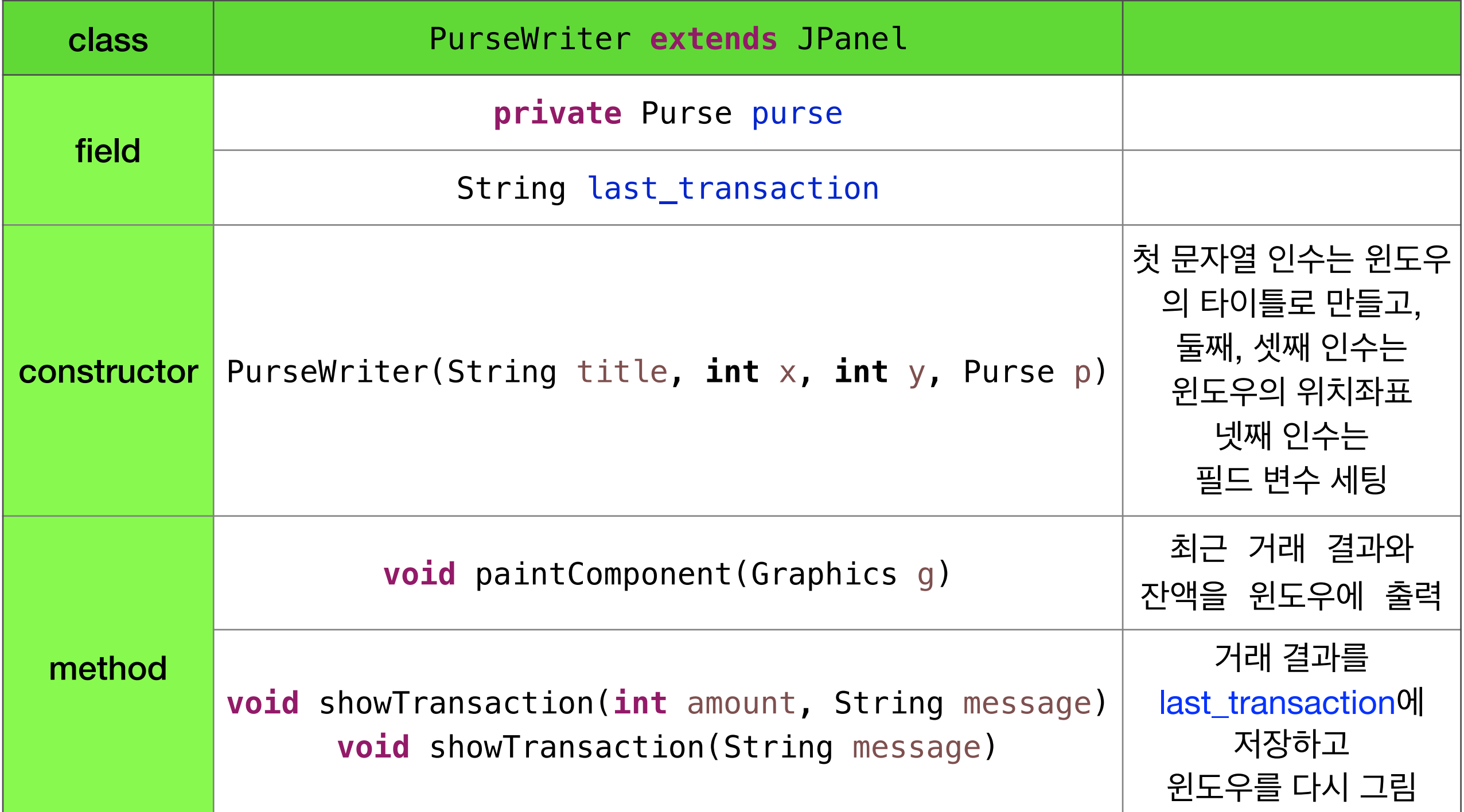

### **스텝 4. 코드 작성 및 테스트**

```
import javax.swing.*;
import java.awt.*;
public class PurseWriter extends JPanel {
   private Purse purse;
   String last_transaction;
   public PurseWriter(String title, int x, int y, Purse p) {
        pure = p;
        JFrame f = new JFrame();
        f.getContentPane().add(this);
        f.setTitle(title);
        f.setLocation(x, y);
        f.setSize(300, 200);
        f.setVisible(true);
        f.setDefaultCloseOperation(WindowConstants.EXIT_ON_CLOSE);
    }
   protected void paintComponent(Graphics g) {
        g.setColor(Color.WHITE);
        g.fillRect(0, 0, 300, 222);
        g.setColor(Color.BLACK);
        g.drawString(last_transaction, 50, 50);
        q.drawString("<math>\frac{dq}{dt} = " + pure.getBalance()</math>, 50, 70);}
   public void showTransaction(int amount, String message) {
        last transaction = amount + " " + message;this.repaint();
    }
   public void showTransaction(String message) {
        last transaction = message;
        this.repaint();
    }
```
}

### **스텝 3. 클래스 명세 작성**

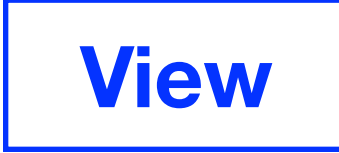

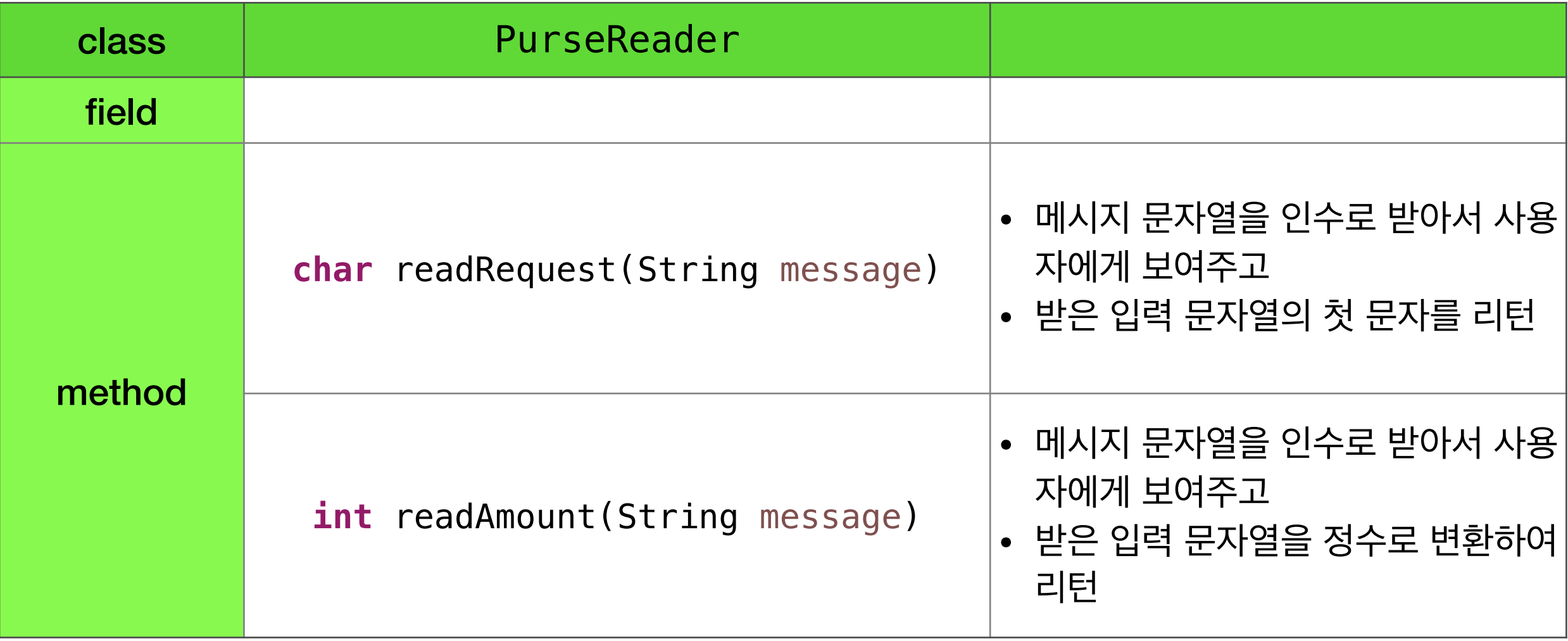

### **스텝 4. 코드 작성 및 테스트**

```
import javax.swing.*;
public class PurseReader {
   public char readRequest(String message) {
      String input = JOptionPane.showInputDialog(message);
      return input.charAt(0);
   }
   public int readAmount(String message) {
      String input = JOptionPane.showInputDialog(message);
      input = input.train();if (\text{input.length}() > 0)return Integer.parseInt(input);
      else {
          JOptionPane.showMessageDialog(null, 
"금액 입력 오류");
          return 0;
       }
   }
}
```
### **스텝 3. 클래스 명세 작성**

**Controller**

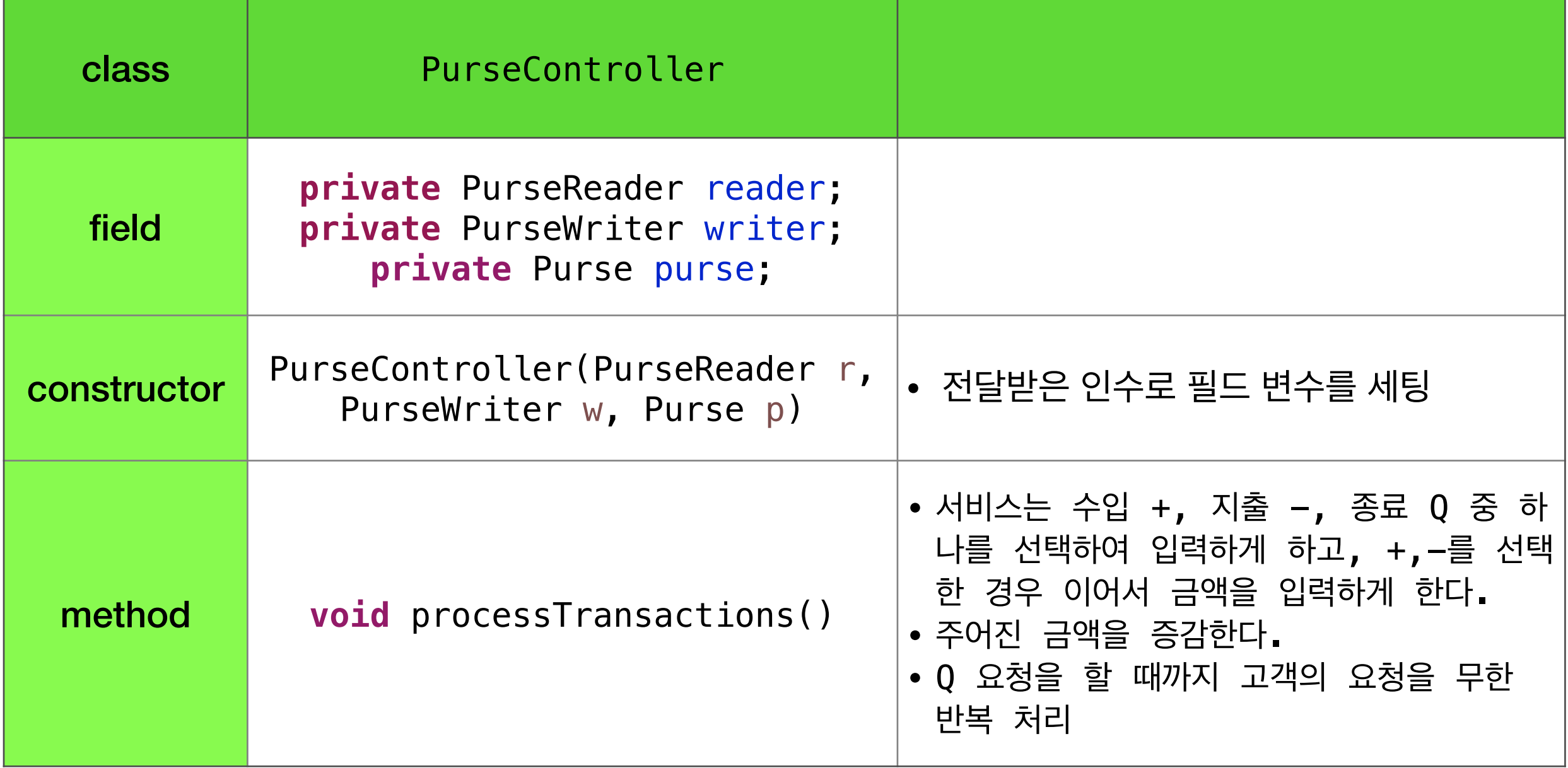

### **스텝 4. 코드 작성 및 테스트**

```
public class PurseController {
    private PurseReader reader;
    private PurseWriter writer;
    private Purse purse;
    public PurseController(PurseReader r, PurseWriter w, Purse p) {
        reader = r; writer = w; purse = p;
    }
    public void processTransactions() {
        String message = "+,-,Q 키 중 하나를 누르고 OK 단추를 누르세요.\n 수입 +, 지출 -, 종료 Q";
        char request = reader.readRequest(message);
        message = "금액을 입력하고 OK 단추를 누르세요.";
        int amount;
        if (request == 'Q' || request == 'q' ) {
            writer.showTransaction("서비스를 마칩니다.");
            return;
        }
        else if (request == '+) {
            amount = reader.readAmount(message);if (purse.earn(amount))
                writer.showTransaction(amount, "수입");
            else
                writer.showTransaction("수입 실패");
        }
        else if (request == '-'') {
            amount = reader.readAmount(message);if (purse.spend(amount))
                writer.showTransaction(amount, "지출");
            else
                writer.showTransaction("지출 실패");
        }
        else
            writer.showTransaction("요청 오류");
        this.processTransactions();
    }
}
```
### **스텝 4. 코드 작성 및 테스트**

PurseController 테스트 전용 더미 클래스

```
// dummy class for test
public class Purse {
   private int balance; // no field variables
   public boolean earn(int amount) {
      System.out.println("입금 = " + + "원")
      return true;
   }
   public boolean spend(int amount) {
      System.out.println("출금 = " + + "원")
      return true;
   }
   public int getBalance() {
      return 0;
   }
}
```
### **애플리케이션 작동을 위한 무대 설치**

```
public class PurseManager {
   public static void main(String[] args) {
      PurseReader r = new PurseReader();
      Purse p = new Purse();
      PurseWriter w = new PurseWriter("에리카", 300, 0, p);
      new PurseController(r, w, p).processTransactions();
   }
}
```
### 스텝 5. 통합 테스트

### **실습 #1**

## **지갑 애플리케이션 일본화폐 지갑 추가**

일본화폐 지갑을 추가하여 별도로 관리

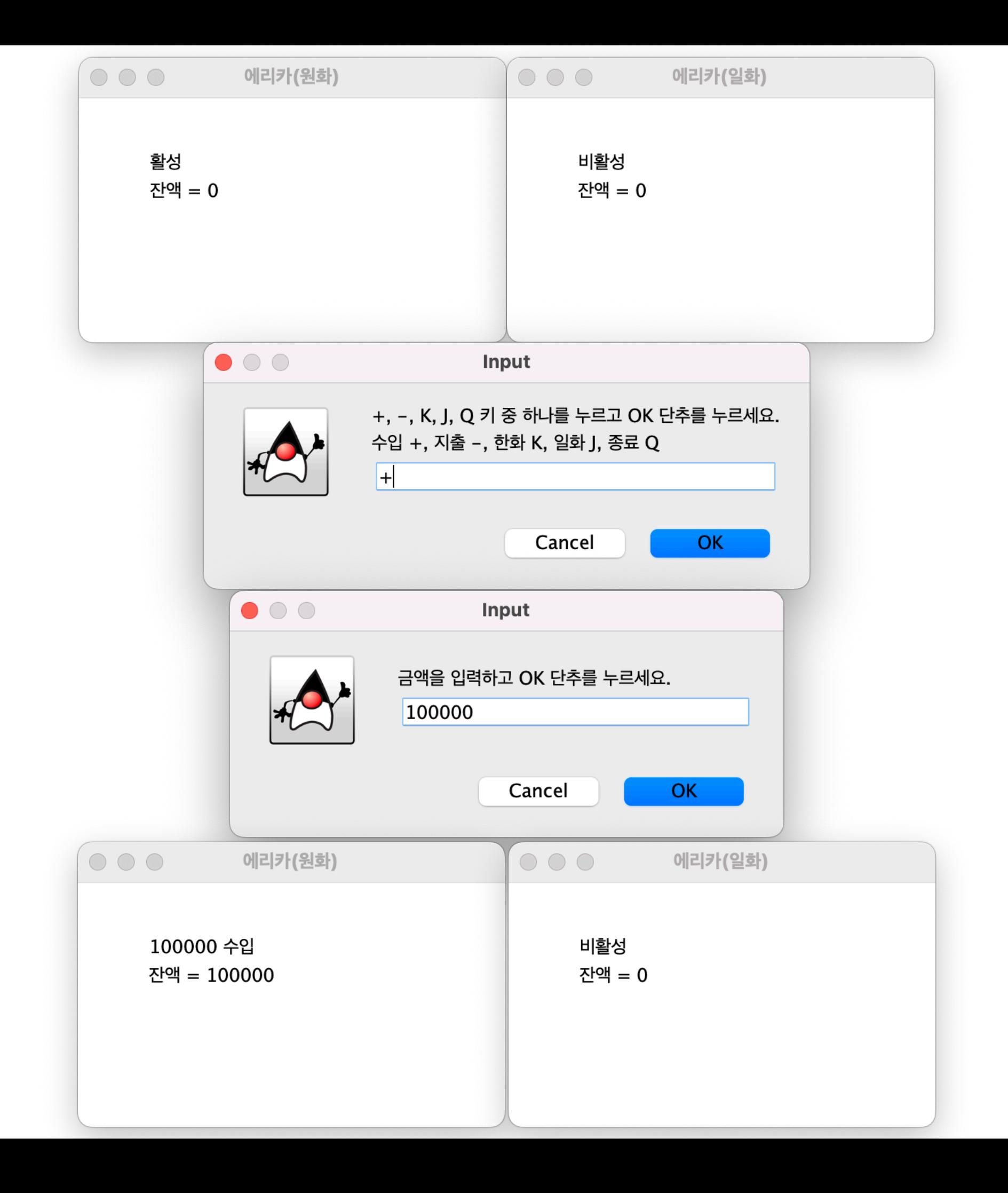

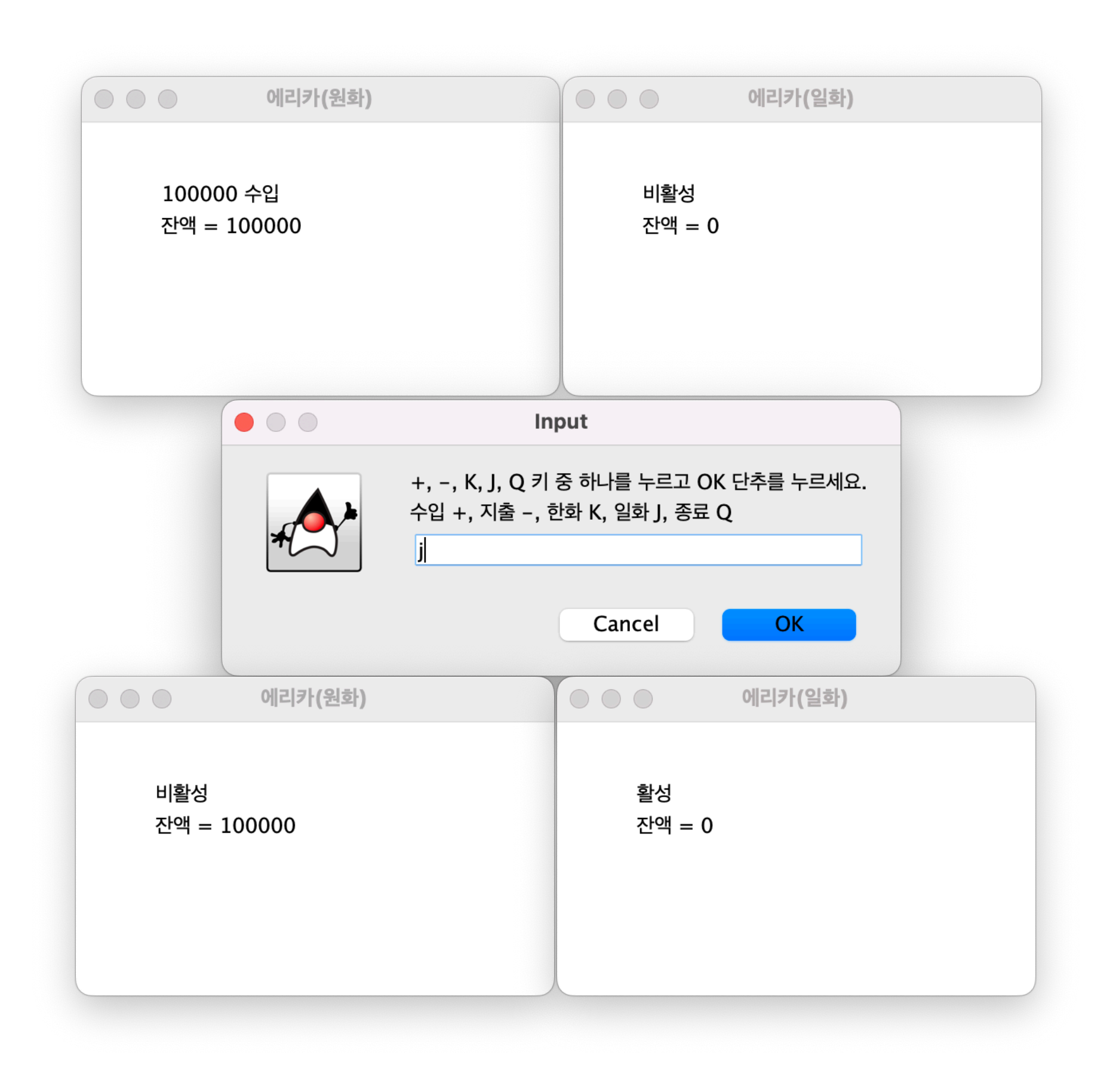

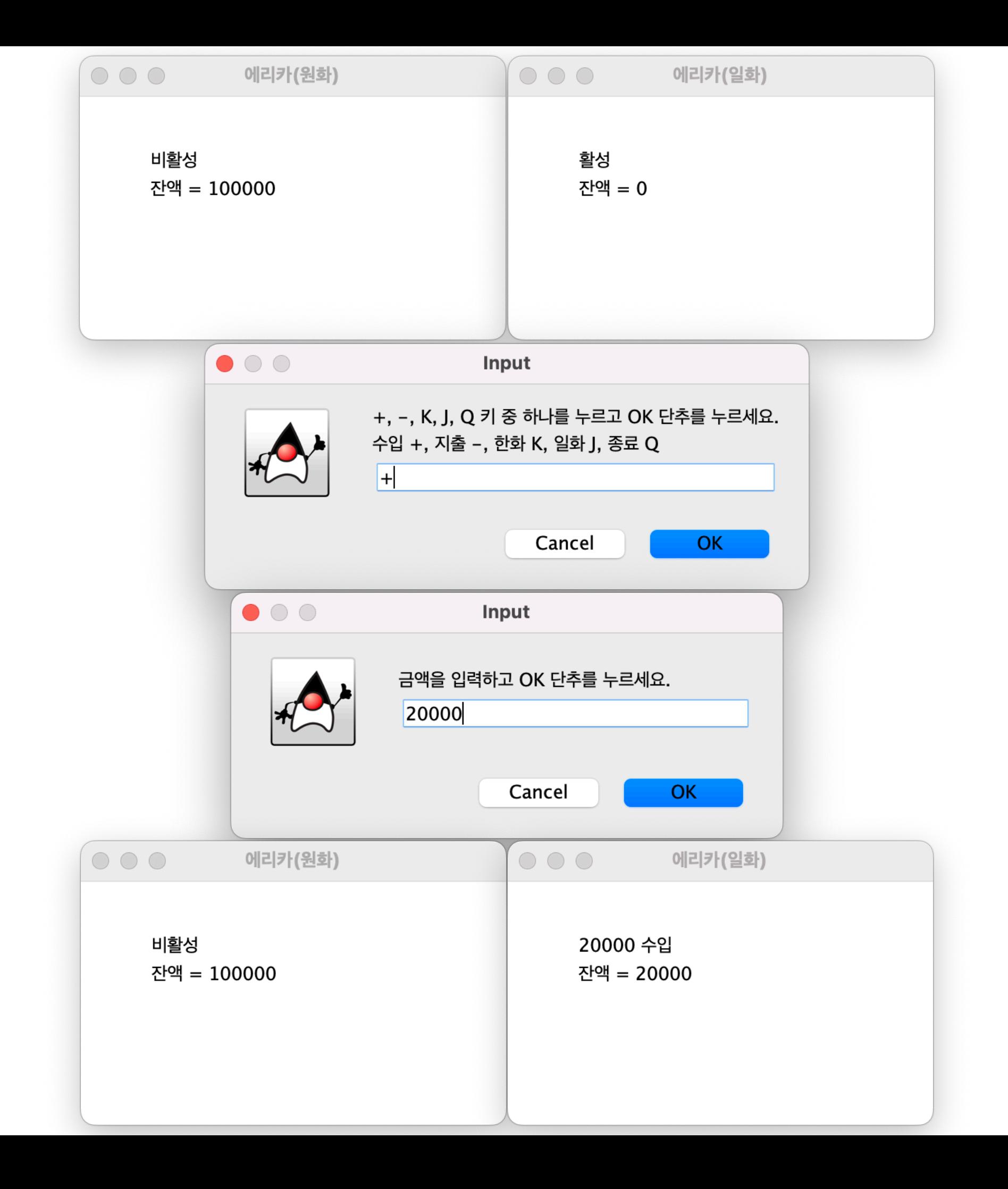

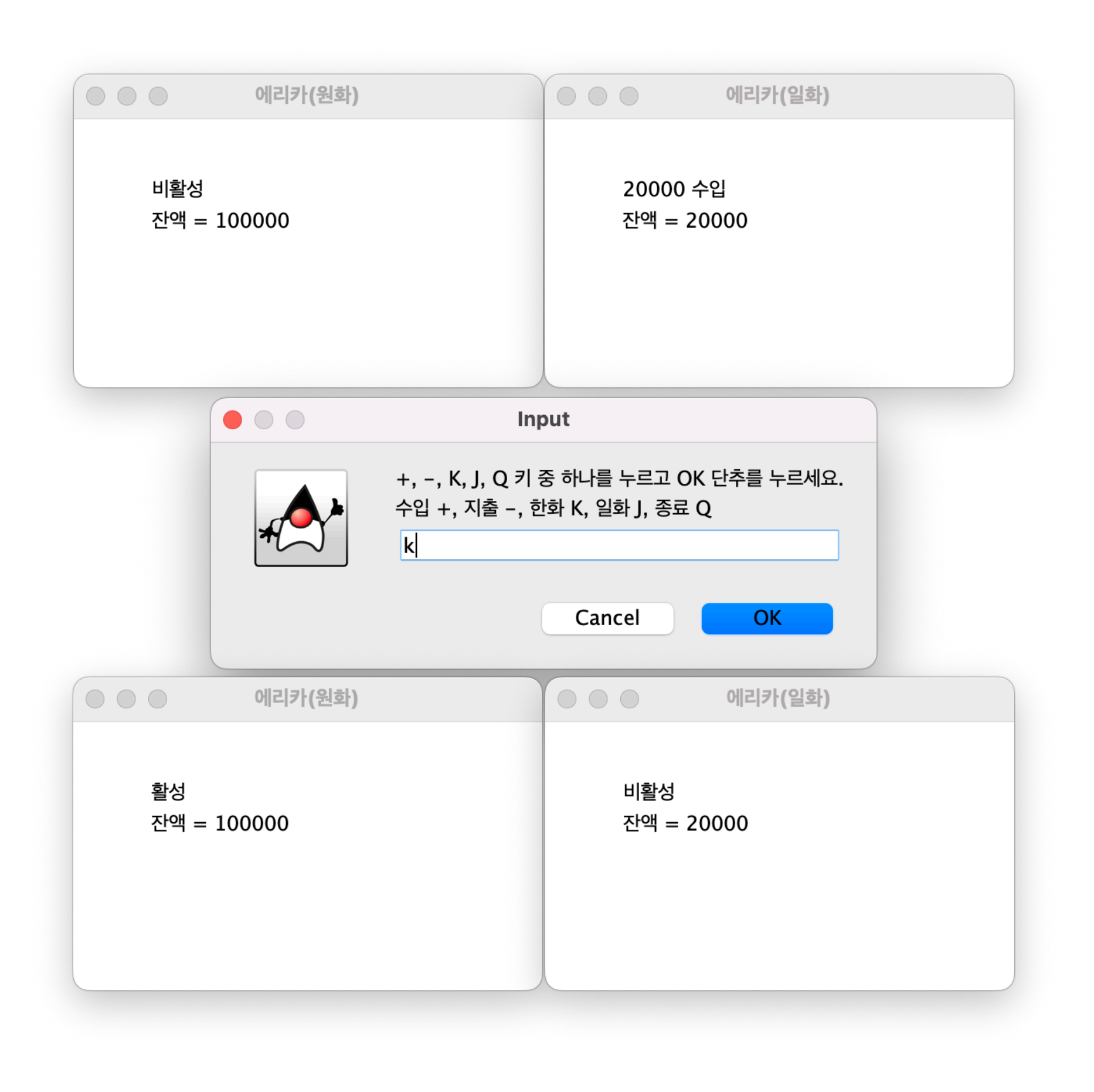

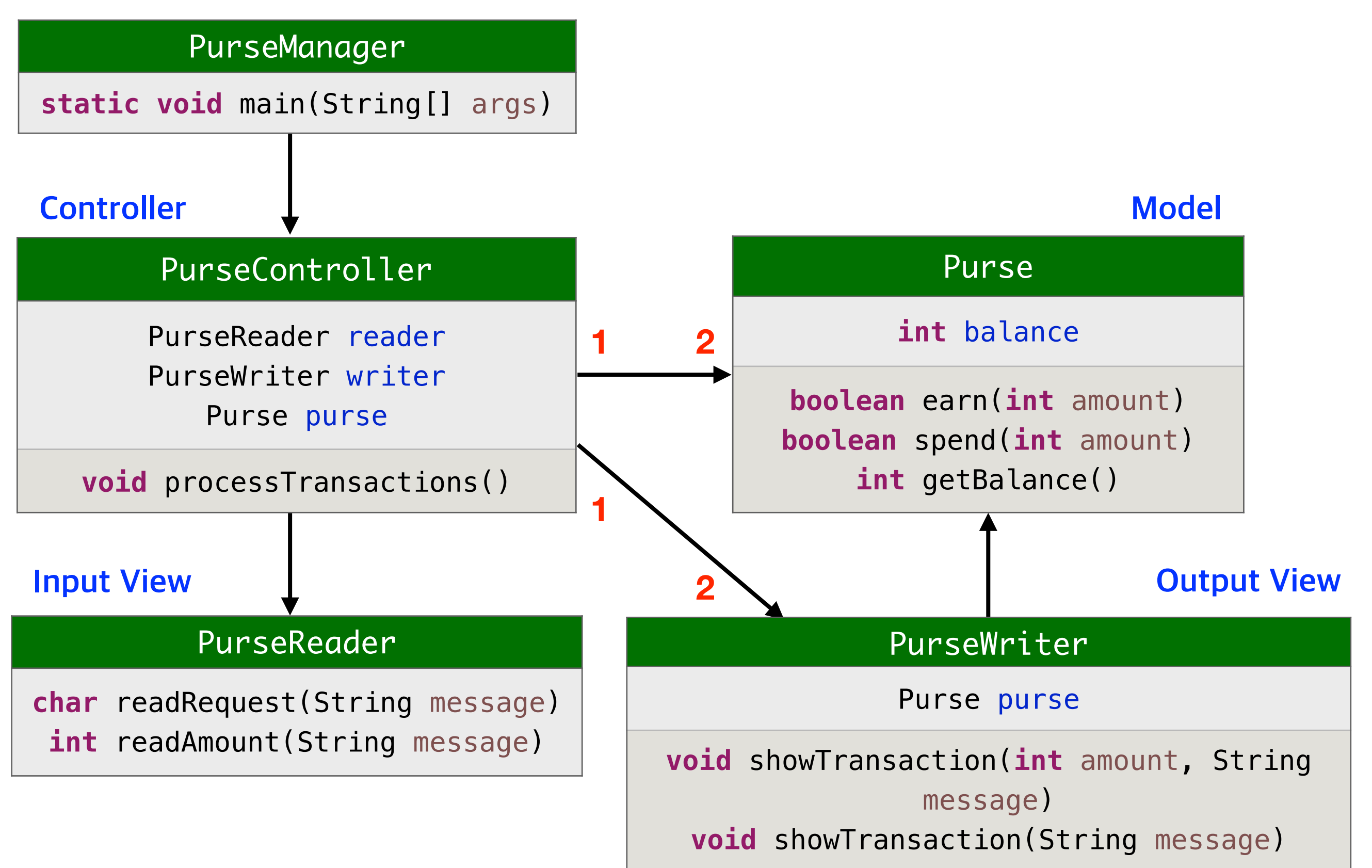

#### **Model Output View Input View Controller** PurseManager **static void** main(String[] args) PurseController PurseReader reader PurseWriter writer\_won PurseWriter writer\_yen PurseWriter writer Purse purse\_won Purse purse\_yen Purse purse **void** processTransactions() Purse **int** balance **boolean** earn(**int** amount) **boolean** spend(**int** amount) **int** getBalance() PurseReader **char** readRequest(String message) **int** readAmount(String message) PurseWriter Purse purse **void** showTransaction(**int** amount, String message) **void** showTransaction(String message) **1 2 1 2**

### **Controller**

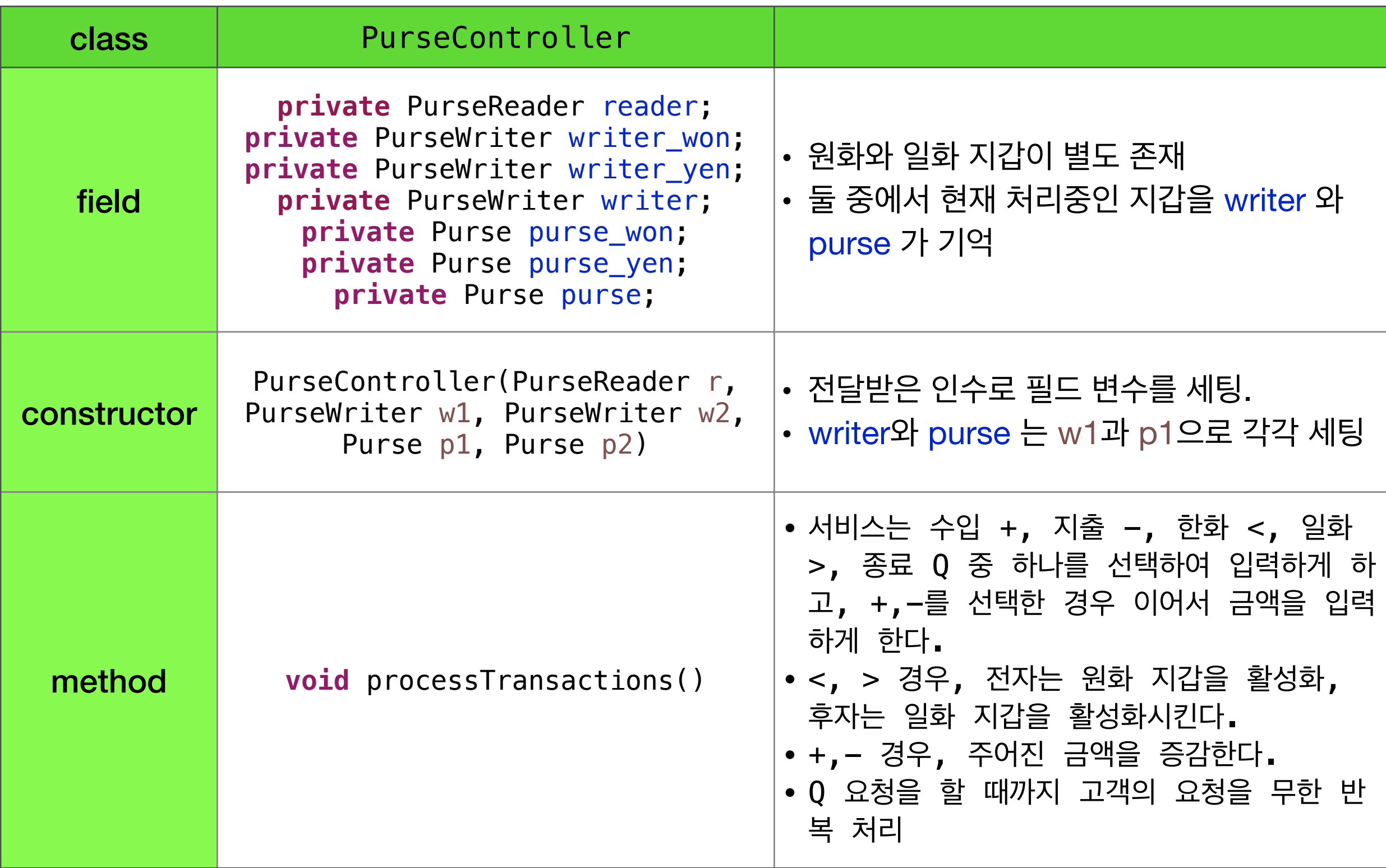

```
public class PurseController {
   private PurseReader reader;
   private PurseWriter writer_won;
   private PurseWriter writer_yen;
   private PurseWriter writer; // remembers active writer
   private Purse purse_won;
   private Purse purse_yen;
   private Purse purse; // remembers active purse
   public PurseController(PurseReader r, PurseWriter w1, PurseWriter w2, 
                         Purse p1, Purse p2) {
      reader = r; 
      writer_won = w1;writer_yen = w2;
      pure_won = p1;
      purse_yen = p2;
      writer = w1;pure = p1;
      writer_won.showTransaction("활성");
      writer_yen.showTransaction("비활성");
   }
   public void processTransactions() {
      String message = "+, -, K, J, Q 키 중 하나를 누르고 OK 단추를 누르세요.\n";
      message += "수입 +, 지출 -, 한화 K, 일화 J, 종료 Q";
      char request = reader.readRequest(message);
      message = "금액을 입력하고 OK 단추를 누르세요.";
      int amount;
      if (request == 'Q' || request == 'q' ) {
         writer won.showTransaction("서비스를 마칩니다.");
         writer yen.showTransaction("서비스를 마칩니다.");
         return;
      }
      else if (request == '+') {
```

```
public void processTransactions() {
   String message = "+, -, K, J, Q 키 중 하나를 누르고 OK 단추를 누르세요.\n";
   message += "수입 +, 지출 -, 한화 K, 일화 J, 종료 Q";
   char request = reader.readRequest(message);
   message = "금액을 입력하고 OK 단추를 누르세요.";
   int amount;
   if (request == 'Q' || request == 'q' ) {
      writer_won.showTransaction("서비스를 마칩니다.");
      writer_yen.showTransaction("서비스를 마칩니다.");
      return;
   }
   else if (request == '+') {
      amount = reader.readAmount(message);
      if (purse.earn(amount))
          writer.showTransaction(amount, 
"수입");
      else
         writer.showTransaction("수입 실패");
   }
   else if (request == '-') {
      amount = reader.readAmount(message);
      if (purse.spend(amount))
          writer.showTransaction(amount, 
"지출");
      else
         writer.showTransaction("지출 실패");
   }
   else if (request == K' || request == 'k')
      switchPurse(writer_won, purse_won);
   else if (request == 'J' || request == 'j')
      switchPurse(writer_yen, purse_yen);
   else
      writer.showTransaction("요청 오류");
   this.processTransactions();
}
private void switchPurse(PurseWriter w, Purse p) {
```
writer.showTransaction("united"); howTransaction("united"); howTransaction("united"); howTransaction("united");

```
if (request == 'Q' || request == 'q' ) {
      writer_won.showTransaction("서비스를 마칩니다.");
      writer_yen.showTransaction("서비스를 마칩니다.");
      return;
   }
   else if (request == '+') {
      amount = reader.readAmount(message);
      if (purse.earn(amount))
          writer.showTransaction(amount, 
"수입");
      else
          writer.showTransaction("수입 실패");
   }
   else if (request == '-') {
      amount = reader.readAmount(message);
      if (purse.spend(amount))
          writer.showTransaction(amount, 
"지출");
      else
          writer.showTransaction("지출 실패");
   }
   else if (request == K' || request == K')
      switchPurse(writer_won, purse_won);
   else if (request == 'J' || request == 'j')
      switchPurse(writer_yen, purse_yen);
   else
      writer.showTransaction("요청 오류");
   this.processTransactions();
}
private void switchPurse(PurseWriter w, Purse p) {
   writer.showTransaction("비활성");
   writer = w;
   purse = p;
   writer.showTransaction("활성");
}
```
}

```
public class PurseManager {
   public static void main(String[] args) {
     PurseReader r = new PurseReader();
     Purse p1 = new Purse();
     Purse p2 = new Purse();
     PurseWriter w1 = new PurseWriter("에리카(원화)", 300, 0, p1);
     PurseWriter w2 = new PurseWriter("에리카(일화)", 600, 0, p2);
      new PurseController(r, w1, w2, p1, p2).processTransactions();
   }
}
```
### **실습 #2**

## **지갑 애플리케이션 환전 기능 추가**

환전하여 다른 지갑으로 옮기는 기능 가상 고정 환율 : 10원 = 1엔

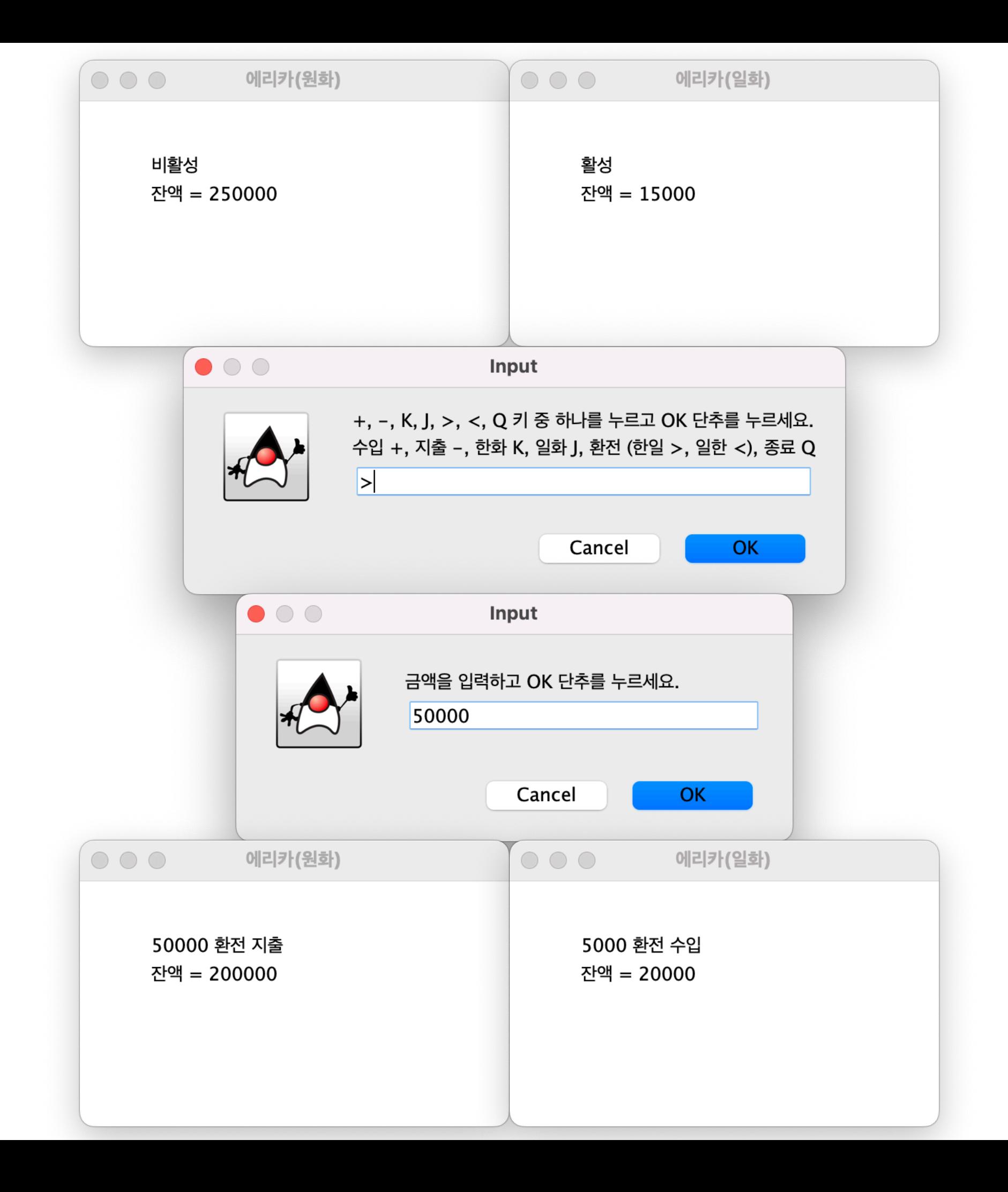

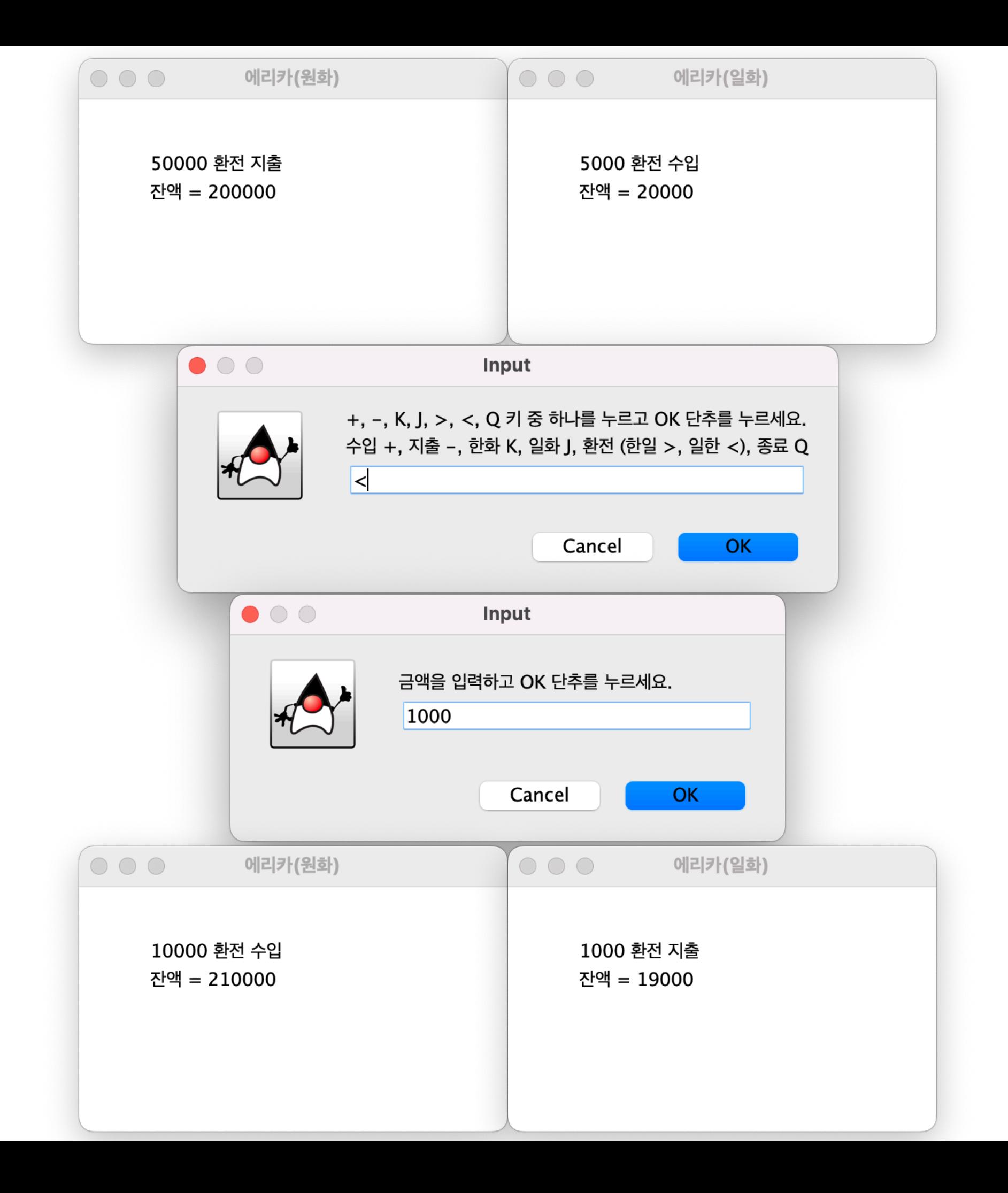